### **Module Pool Programming with**

### **System Application Product (SAP)**

A Major Project Submitted in Partial Fulfilment of the requirements

for award of the degree of

### **MASTER OF ENGINEERING IN ELECTRONICS AND COMMUNICATION ENGINEERING**

### **DELHI UNIVERSITY, DELHI**

**Submitted By**

**Sunil Khinchi (11 / E&C / 03)**

### **Delhi University Roll No. 2851**

Under The Guidance of

**Mr. O.P. Verma**

**Assistant Professor**

**Department of Electronics & Communication Engineering**

**Delhi College of Engineering, Delhi.**

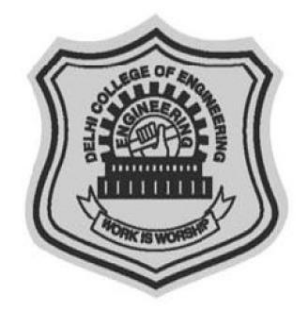

**Department of Electronics & Communication Engineering**

**Delhi College of Engineering,**

**Delhi - 110042.**

**June – 2007**

## **CERTIFICATE**

This is citify that this thesis work entitled **"MODULE POOL PROGRAMING WITH SYSTEM APPLIATION PRODUCT (SAP)"** is bonafide work carried out by **SUNIL KHINCHI ( 11 / E&C / 03 DU Roll NO. 2851 )** who carried out the Major Project work under my supervision and submitted in partial fulfilment of the requirements for the award of the Degree Master of Engineering.

**Mr. O. P. Verma,**

**Assistant Professor,**

**Department of Electronics & Communication,**

**Delhi College of Engineering – DELHI.**

### **ACKNOWLEDGEMENTS**

Behind every achievement of a student lie the unflinching efforts of his teachers without whom, as student we could never know the liveliness of hard work and to this day we certainly feel it as our worldly pleasure to get living to this day of thanking them.

I would like to thank our Had of Department **Professor Ashok Bhattachary and My Project Guide Mr. O. P. Verma** for their kind co-operation in bringing out this Project.

**Sunil Khinchi**

**11 / E&C / 03**

**DU Roll No. 2851**

## **ABSTRACT**

The Work in this thesis **"MODULE POOL PROGRAMING WITH SYSTEM APPLICATION (SAP)"** present an approach to design and customize system application product (SAP) an Enterprise Resource Planning (ERP) Package as per the requirement of organization for the sales and distribution, material management and finance and control.

This report is prepared in advance Business Application Programming (ABAP) Language and screens are generated with help of Module Pool Programming.

# **CONTANTS**

### **Acknowledgement**

### **Abstract**

### **1. Introduction**

- 1.1 Major Advantage and Disadvantage
- 1.2 ERP Product
- 1.3 About SAP
- 1.4 Major Product

### **2. Types of Project**

- 2.1 SAP Tickets and SLA
- 2.2 Types of Consultants
- 2.3 Functional Consultants
- 2.4 Technical Consultants
- 2.5 Roles and Responsibility of Consultants

### **3. SAP Architecture**

- 3.1 SAP Landscape
- 3.2 ASAP Methodology
- 3.3 Virtual Private Network
- **4. Link Between SAP Modules**
- **5. SAP R/3 Custom Configuration and Implementation**
- **6. Logistics Configuration**
	- 6.1 Overview
	- 6.2 Maintain Plant
	- 6.3 Unit of Measurement
	- 6.4 Configuration of Purchasing
	- 6.5 G/L Account Configuration
- **7. Logistics General Customization**
- **8. Reports**
- **9. Summery and Conclusion**
- **10. Reference**

## **Chapter 1 INTRODUCTION**

SAP was founded in 1972 in Walldorf, Germany. It stands for Systems, Applications and Products in Data Processing. Over the years, it has grown and evolved to become the world premier provider of client/server business solutions for which it is so well known today. The SAP R/3 enterprise application suite for open client/server systems has established a new standards for providing business information management solutions.

SAP product are consider excellent but not perfect. The main problems with software product is that it can never be perfect.

The main advantage of using SAP as your company ERP system is that SAP have a very high level of integration among its individual applications which guarantee consistency of data throughout the system and the company itself.

In a standard SAP project system, it is divided into three environments, **Development, Quality Assurance and Production**.

The development system is where most of the implementation work takes place. The quality assurance system is where all the final testing is conducted before moving the transports to the production environment. The production system is where all the daily business activities occur. It is also the client that all the end users use to perform their daily job functions.

To all company, the production system should only contains transport that have passed all the tests.

SAP is a table drive customization software. It allows businesses to make rapid changes in their business requirements with a common set of programs. User-exits are provided for business to add in additional source code. Tools such as screen variants are provided to let you set fields attributes whether to hide, display and make them mandatory fields.

## **Chapter 2**

## **Types of Projects**

The project types delivered with the SAP Solution Manager allow you to differentiate between different types of projects. You can use the SAP Solution Manager to create the following projects:

### ● **Implementation Project**

### **Project to implement business processes in an SAP landscape.**

Create a project structure from the business processes. You can either create a new project structure, or base it on one of the following:

- One or more user or partner templates
- An existing project
- Scenarios and configuration structures delivered by SAP
- An existing production solution landscape

#### ● **Template Project**

A project to **create a template**.

#### **A template makes your project structure, or parts of it, with its assigned objects (documentation, test cases, IMG activities), available to other projects.**

You can lock templates, completely or partially, against changes when they are used in other projects. To use templates in other systems, transport them.

Template projects are especially suited to SAP partner solutions or global rollout.

### ● **Upgrade Project**

A project to upgrade existing systems.

In an upgrade project you can:

- Upgrade customizing: Upgrade existing functions
- and/or
- Delta customizing: Copy additional functions
- **Optimization project**

A project to optimize the flow of business processes, or the use of a software solution. You can use optimization projects, for example, in SAP Services.

#### ● **Safeguarding project**

A project to resolve a critical situation in the implementation or use of an SAP solution. Safeguarding projects show the reasons for a critical situation and coordinate the steps required to resolve the problems.

### ● **Maintenance project**

A project to maintain a solution

## **Chapter 3**

### **SAP R/3 Architecture**

## **History of SAP R/3**

The first version of [SAP's](http://en.wikipedia.org/wiki/SAP_AG) flagship enterprise software was a financial Accounting system named R/1. This was replaced by  $R/2$  at the end of the 1970s. SAP  $R/2$  was in a mainframe [based](http://en.wikipedia.org/wiki/Mainframe_computer) business application software suite that was very successful in the 1980s and early 1990s. It was particularly popular with large multinational European companies who required soft-real-time business applications, with multi-currency and multi-language capabilities built in. With the advent of distributed [client-server](http://en.wikipedia.org/wiki/Client-server) computing SAP AG brought out a clientserver version of the software called SAP R/3 (The "R" was for "Real-time data processing" and 3 was for [3-tier\)](http://en.wikipedia.org/wiki/N_tier#Three-tier_architecture). This new architecture is compatible with multiple platforms and operating systems, such as [Microsoft Windows](http://en.wikipedia.org/wiki/Microsoft_Windows) or [UNIX.](http://en.wikipedia.org/wiki/UNIX) This opened up SAP to a whole new customer base.

SAP R/3 was officially launched on 6 July 1992. It was renamed [SAP ERP](http://en.wikipedia.org/wiki/SAP_ERP) and later again renamed [ECC](http://en.wikipedia.org/w/index.php?title=ERP_Central_Component&action=edit&redlink=1) (ERP Central Component). SAP came to dominate the large business applications market over the next 10 years. SAP ECC 5.0 ERP is the successor of SAP R/3 4.70. The newest version of the suite is MySAP 2005 or SAP ECC 6.0.

SAP R/3 Release 4.0B Release Date June 1998

SAP R/3 Release 4.5B Release Date March 1999

SAP R/3 Release 4.6B Release Date Dec 1999

SAP R/3 Release 4.6C Release Date April 2001

SAP R/3 Enterprise Release 4.70 Release Date March- Dec 2003

SAP ECC 5.0 ERP (mySAP ERP 2004) Release Year 2004

SAP ECC 6.0 ERP (mySAP ERP 2005) Release Year  $2005^{2}$ 

# **[\[edit\]](http://en.wikipedia.org/w/index.php?title=SAP_R/3&action=edit§ion=2) Organization**

SAP R/3 is arranged into distinct functional modules, covering the typical functions in place in an organization. The most widely used modules are Financials and Controlling (FICO), [Human Resources \(HR\),](http://en.wikipedia.org/wiki/SAP_Human_Resource_Management_Systems) [Materials Management \(MM\),](http://en.wikipedia.org/wiki/SAP_MM) Sales & Distribution (SD), and Production Planning (PP). Those modules, as well as the additional components of SAP R/3, are detailed in the next section.

Each module handles specific business tasks on its own, but is linked to the others where applicable. For instance, an invoice from the Billing transaction of Sales & Distribution will pass through to accounting, where it will appear in [accounts receivable](http://en.wikipedia.org/wiki/Accounts_receivable) and cost of goods sold.

SAP has typically focused on best practice methodologies for driving its software processes, but has more recently expanded into [vertical markets.](http://en.wikipedia.org/wiki/Vertical_market) In these situations, SAP produces specialized modules (referred to as IS or Industry Specific) geared toward a particular market segment, such as utilities or retail.

Using SAP often requires the payment of hefty [license fees,](http://en.wikipedia.org/wiki/Software_license) as the customers have effectively outsourced various business software development tasks to SAP. By specializing in software development, SAP hopes to provide a better value to corporations than they could if they attempted to develop and maintain their own applications.

# **[\[edit\]](http://en.wikipedia.org/w/index.php?title=SAP_R/3&action=edit§ion=3) Technology**

SAP based the architecture of R/3 on a three-tier client/server model.

1. Presentation Server 2. Application Server 3. Database Server

# **[\[edit\]](http://en.wikipedia.org/w/index.php?title=SAP_R/3&action=edit§ion=4) Presentation Server**

The presentation server is actually a program named sapgui.exe. It is usually installed on a user's workstation. To start it, the user double-clicks on an icon on the desktop or chooses a menu path. When started, the presentation server displays the R/3 menus within a window. This window is commonly known as the SAPGUI, or the user interface (or simply, the interface). The interface accepts input from the user in the form of keystrokes, mouse-clicks, and function keys, and sends these requests to the application server to be processed. The application server sends the results back to the SAPGUI which then formats the output for display to the user.

# **[\[edit\]](http://en.wikipedia.org/w/index.php?title=SAP_R/3&action=edit§ion=5) Application Server**

An application server is a set of executables that collectively interpret the ABAP/4 programs and manage the input and output for them. When an application server is started, these executables all start at the same time. When an application server is stopped, they all shut down together. The number of processes that start up when you bring up the application server is defined in a single configuration file called the application server profile. Each application server has a profile that specifies its characteristics when it starts up and while it is running. For example, an application sever profile specifies: • Number of processes and their types • Amount of memory each process may use • Length of time a user is inactive before being automatically logged off. The application server exists to interpret ABAP/4 programs, and they only run there-the programs do not run on the presentation server. An ABAP/4 program can start an executable on the presentation server, but an ABAP/4 program cannot execute there. If your ABAP/4 program requests information from the database, the application server will format the request and send it to the database server.

# **[\[edit\]](http://en.wikipedia.org/w/index.php?title=SAP_R/3&action=edit§ion=6) Discovering the Database Server**

The database server is a set of executables that accept database requests from the application server. These requests are passed on to the RDBMS (Relation Database Management System). The RDBMS sends the data back to the database server, which then passes the

information back to the application server. The application server in turn passes that information to your ABAP/4 program.

There is usually a separate computer dedicated to house the database server, and the RDBMS may run on that computer also, or may be installed on its own computer.

SAP R/3 functionality is structured using its own proprietary language called [ABAP](http://en.wikipedia.org/wiki/ABAP) (Advanced Business Application Programming). ABAP, or ABAP/4 is a [fourth generation](http://en.wikipedia.org/wiki/Fourth-generation_programming_language)  [language \(4GL\),](http://en.wikipedia.org/wiki/Fourth-generation_programming_language) geared towards the creation of simple, yet powerful programs. R/3 also offers a complete development environment where developers can either modify existing SAP code to modify existing functionality or develop their own functions, whether reports or complete transactional systems within the SAP framework.

ABAP's main interaction with the database system is via Open [SQL](http://en.wikipedia.org/wiki/SQL) statements. These statements allow a developer to query, update, or delete information from the database. Advanced topics include [GUI](http://en.wikipedia.org/wiki/Graphical_user_interface) development and advanced integration with other systems. With the introduction of **ABAP Objects**, **ABAP** provides the opportunity to develop applications with [object-oriented programming.](http://en.wikipedia.org/wiki/Object-oriented_programming)

The most difficult part of SAP R/3 is its [implementation,](http://en.wikipedia.org/wiki/SAP_Implementation) since SAP R/3 is never used the same way in any two places. For instance, [Atlas Copco](http://en.wikipedia.org/wiki/Atlas_Copco) can have a different [implementation](http://en.wikipedia.org/wiki/SAP_Implementation) of SAP R/3 from [Procter & Gamble.](http://en.wikipedia.org/wiki/Procter_%26_Gamble) Some companies may run multiple productive clients/systems or even multiple *instances* of SAP R/3. This is seen, for example, when a company running R/3 acquires a new business already running R/3. They may elect to keep both systems separate, migrate one into the other, or migrate both onto a completely new instance.

The system landscape is ultimately the customer's decision. There are definite pros and cons on the continuum from single global instance / productive client (master data, impact of configuration changes on multiple business units) to separate instances per business unit (hardware costs and communication between instances/clients)

Two primary issues are the root of the complexity and of the differences:

- Customization configuration Within  $R/3$ , there are tens of thousands of database tables that may be used to control how the application behaves. For instance, each company will have its own accounting "Chart of Accounts" which reflects how its transactions flow together to represent its activity. That will be specific to a given company. In general, the behavior (and appearance) of virtually every screen and transaction is controlled by configuration tables. This gives the implementor great power to make the application behave differently for different environments. With that power comes considerable complexity.
- Extensions, Bolt-Ons In any company, there will be a need to develop interface programs to communicate with other corporate information systems. This generally involves developing ABAP/4 code, and considerable "systems integration" effort to either determine what data is to be drawn out of R/3 or to interface into R/3 to load data into the system.

Due to the complexity of [implementation,](http://en.wikipedia.org/wiki/SAP_Implementation) these companies recruit highly skilled SAP consultants to do the job. The [implementation](http://en.wikipedia.org/wiki/SAP_Implementation) must consider the company's needs and resources. Some companies implement only a few modules of SAP while others may want numerous modules.

SAP has several layers. The **Basis System** (BC) includes the ABAP programming language, and is the heart (i.e. the base) of operations and should not be visible to higher level or managerial users. Other customizing and implementation tools exist also. The heart of the system (from a manager's viewpoint) are the application modules.

### **Chapter 4**

### **Link Between SAP Modules**

## **Link Between SAP SD, MM & FI**

1. In SAP you will always get integration with other modules. SD will interact with FI, MM will interact with SD :-

1a. Looking at MM and SD interaction first, take the scenario of a third party order process. This process uses a purchase order (which is sent to your vendor). Also invoice verification is used further along the process to check that the invoice you send to your customer is the same material and quantity as that which the vendor sends to you (but obviously shipped directly to your customer).

1b. Billing is an SD function. But SAP needs to know, when processing a customer's payment, to which GL account the payment has to be processed. For instance payment of a UK based material would be placed in a different GL account to that of a non-UK based material. Furthermore, a UK based customer may have a different GL account to that of an Export customer. This is configured in Account Determination.

2. ABAPers are there to essential do some bespoke development. Your integration, or interaction, with them would be when specifying the tables, fields, input fields, a simple process explanation, data mapping (if doing an interface from one system to another) etc. **\*-- Shahee**

### **The link between SD and MM :-**

1. When you create sales order in SD, all the details of the items are copied from Material master of MM.

2. MRP and availibility check related data is also taken from MM although you control this data in SD also.

3. While you create inbound/outbound delivery with reference to a sales order,the shipping point determination takes place with the help of the loading group, plant data, shipping conditions etc. This also refers to Material Master.

4. The material which you are entering in a sales order must be extended to the sales area of your sales order/customer otherwise you cannot transact with this material.

There are many such links between SD and MM.

### **Now the link between SD and FI :-**

1. Whenever you create a delivery with reference to a sales order, goods movement takes place in the bacgground. eg. In case of standard sales order, you create an outbound goods delivery to the customer.

Here movement 601 takes place. This movement is configured in MM. Also, this movement hits some G/L account in FI. Every such movement of good s hits some G/L account.

2. The accounts posting in FI is done with reference to the billing documents (invoice, debit note, credit note etc) created in SD. Thus this is a link between SD and FI

3. Tax determination: In case of a tax determination also, there is a direct link between SD and MM

### **SD Integration points with other modules**

SD module is highly integrated with the other modules in SAP.

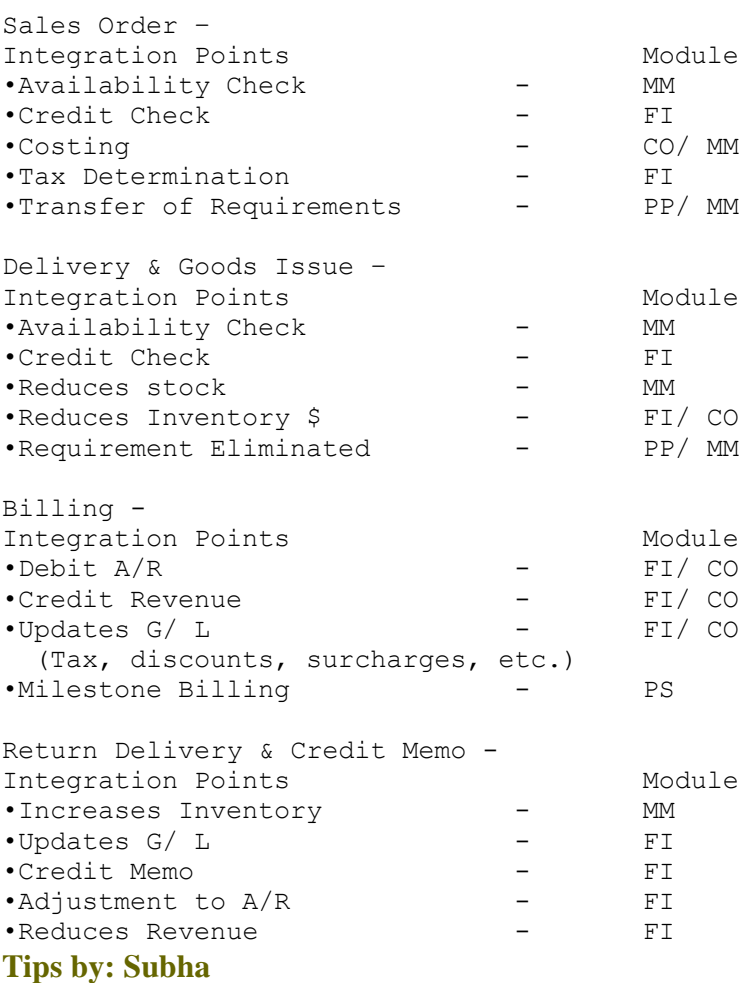

### **SD Transaction Code Flow:**

Inquiry / Document type IN Tcode for creation VA11,VA12,VA13. tables VBAK,VBAP

Quotation / QT Tcode for creation VA21,VA22,VA23. tables VBAK,VBAP Purchase Order PO Tcode for creation ME21,ME22,ME23. tables EKKO,EKPO.

Sales Order OR Tcode for creation VA01,VA02,VA03. tables VBAK,VBAP

Delivery LF Tcode for creation VL01,VL02,VL03. tables LIKP,LIPS

Billing MN Tcode for creation VF01,VF02,VF03. tables VBRK,VBRP

To create a sales order we need purchase order number and custmer number. Before that, to create a purchase order we need to have material no, vendor no.

To create vendor tcode is xk01(create), xk02(change) , xk03(display) Tables are lfa1.

To create custmer tcode is xd01, xd02, xd03. Table is kna1.

## **Chapter 8 Reports**

REPORT ZDEMO\_001 .

TYPE-POOLS SLIS.

DATA I\_FIELDCAT TYPE SLIS\_T\_FIELDCAT\_ALV.

DATA WA\_FIELDCAT TYPE SLIS\_FIELDCAT\_ALV.

DATA IT\_VBAK LIKE VBAK OCCURS 0 WITH HEADER LINE.

START-OF-SELECTION.

SELECT \* FROM VBAK INTO TABLE IT\_VBAK UP TO 20 ROWS.

END-OF-SELECTION.

- \* CALL FUNCTION 'REUSE\_ALV\_FIELDCATALOG\_MERGE'
- \* EXPORTING
- $**$  I\_PROGRAM\_NAME =
- \* I\_INTERNAL\_TABNAME = 'IT\_VBAK'.
- \* I\_STRUCTURE\_NAME = 'VBAK'
- \*\* I\_CLIENT\_NEVER\_DISPLAY = 'X'
- $**$  I\_INCLNAME =
- \*\* I\_BYPASSING\_BUFFER =
- $**$  I\_BUFFER\_ACTIVE  $=$
- \* CHANGING
- \* CT\_FIELDCAT = I\_FIELDCAT

\*\* EXCEPTIONS

- \*\* INCONSISTENT\_INTERFACE = 1
- \*\* PROGRAM ERROR  $= 2$
- $***$  OTHERS  $=3$
- $*$  .
- $*$  IF SY-SUBRC <> 0.
- \*\* MESSAGE ID SY-MSGID TYPE SY-MSGTY NUMBER SY-MSGNO
- \*\* WITH SY-MSGV1 SY-MSGV2 SY-MSGV3 SY-MSGV4.
- \* ENDIF.

WA\_FIELDCAT-FIELDNAME = 'VBELN'.

WA\_FIELDCAT-SELTEXT\_L = 'Sal doc no'.

WA\_FIELDCAT-KEY = 'X'.

APPEND WA\_FIELDCAT TO I\_FIELDCAT.

CLEAR WA\_FIELDCAT.

WA\_FIELDCAT-FIELDNAME = 'ERDAT'.

```
WA_FIELDCAT-SELTEXT_L = 'Date'.
```
APPEND WA\_FIELDCAT TO I\_FIELDCAT.

CLEAR WA\_FIELDCAT.

WA\_FIELDCAT-FIELDNAME = 'ERNAM'.

WA\_FIELDCAT-SELTEXT\_L = 'Name'.

### APPEND WA\_FIELDCAT TO I\_FIELDCAT.

CLEAR WA\_FIELDCAT.

CALL FUNCTION 'REUSE\_ALV\_LIST\_DISPLAY'

EXPORTING

- IT\_FIELDCAT = I\_FIELDCAT
- \* IT\_EXCLUDING =
- \* IT\_SPECIAL\_GROUPS =
- $*$  IT\_SORT  $=$
- $*$  IT\_FILTER  $=$
- $*$  IS\_SEL\_HIDE =
- \*  $I$  DEFAULT  $= 'X'$
- \*  $I$  SAVE  $=$  ''
- $*$  IS\_VARIANT  $=$
- $*$  IT\_EVENTS  $=$
- $*$  IT\_EVENT\_EXIT  $=$
- $*$  IS\_PRINT  $=$
- $*$  IS\_REPREP\_ID =
- \* I\_SCREEN\_START\_COLUMN = 0
- $*$  I\_SCREEN\_START\_LINE = 0
- \* I\_SCREEN\_END\_COLUMN = 0
- $*$  I\_SCREEN\_END\_LINE = 0
- \* IMPORTING
- \* E\_EXIT\_CAUSED\_BY\_CALLER =
- \* ES\_EXIT\_CAUSED\_BY\_USER =

TABLES

T\_OUTTAB = IT\_VBAK

- \* EXCEPTIONS
- \*  $PROGRAM\_ERROR$  = 1
- $*$  OTHERS  $= 2$

.

IF SY-SUBRC <> 0.

- \* MESSAGE ID SY-MSGID TYPE SY-MSGTY NUMBER SY-MSGNO
- \* WITH SY-MSGV1 SY-MSGV2 SY-MSGV3 SY-MSGV4.

ENDIF.

REPORT ZDEMO\_002 .

TYPE-POOLS SLIS.

DATA IT\_VBAP LIKE VBAP OCCURS 0 WITH HEADER LINE.

DATA I\_FIELDCAT TYPE SLIS\_T\_FIELDCAT\_ALV.

DATA WA\_FIELDCAT TYPE SLIS\_FIELDCAT\_ALV.

START-OF-SELECTION.

SELECT \* FROM VBAP INTO TABLE IT\_VBAP UP TO 20 ROWS.

END-OF-SELECTION.

 $*_{-1}$ 

WA\_FIELDCAT-FIELDNAME = 'VBELN'. WA\_FIELDCAT-SELTEXT\_L = 'Sal doc no'. WA\_FIELDCAT-key = 'X'.

APPEND WA\_FIELDCAT TO I\_FIELDCAT. CLEAR WA\_FIELDCAT.

\*-- 2

WA\_FIELDCAT-FIELDNAME = 'POSNR'. WA\_FIELDCAT-SELTEXT\_L = 'Item no'.

APPEND WA\_FIELDCAT TO I\_FIELDCAT.

CLEAR WA\_FIELDCAT.

WA\_FIELDCAT-FIELDNAME = 'MATNR'. WA\_FIELDCAT-SELTEXT\_L = 'Material no'.

APPEND WA\_FIELDCAT TO I\_FIELDCAT.

CLEAR WA\_FIELDCAT.

WA\_FIELDCAT-FIELDNAME = 'NETWR'.

WA\_FIELDCAT-SELTEXT\_L = 'Amount'.

APPEND WA\_FIELDCAT TO I\_FIELDCAT.

CLEAR WA\_FIELDCAT.

### \*-- GRID

CALL FUNCTION 'REUSE\_ALV\_GRID\_DISPLAY'

EXPORTING

- $*$  I\_INTERFACE\_CHECK  $=$  ' '
- \*  $I_BYPASSING_BUFFER$  = ' '
- $*$  I\_BUFFER\_ACTIVE  $=$  ''
- I\_CALLBACK\_PROGRAM = SY-REPID
- \* I\_CALLBACK\_PF\_STATUS\_SET = ' '
- \* I\_CALLBACK\_USER\_COMMAND = ' '
- I\_CALLBACK\_TOP\_OF\_PAGE = 'TOP\_OF\_PAGE'
- \* I\_CALLBACK\_HTML\_TOP\_OF\_PAGE = ' '
- \* I\_CALLBACK\_HTML\_END\_OF\_LIST = ' '
- \* I\_STRUCTURE\_NAME =
- $*$  I\_BACKGROUND\_ID  $=$  ''
- $*$  I\_GRID\_TITLE  $=$
- $*$  I\_GRID\_SETTINGS  $=$
- $*$  IS\_LAYOUT  $=$
- IT\_FIELDCAT = I\_FIELDCAT
- \* IT\_EXCLUDING =
- \* IT\_SPECIAL\_GROUPS =
- $*$  IT SORT  $=$
- $*$  IT FILTER  $=$
- $*$  IS\_SEL\_HIDE  $=$
- $*$  I\_DEFAULT = 'X'
- \*  $I\_SAVE = ''$
- $*$  IS\_VARIANT  $=$
- $*$  IT\_EVENTS  $=$
- $*$  IT\_EVENT\_EXIT  $=$
- $*$  IS\_PRINT  $=$
- $*$  IS\_REPREP\_ID  $=$
- $*$  I\_SCREEN\_START\_COLUMN = 0
- $*$  I SCREEN START LINE  $= 0$
- $*$  I\_SCREEN\_END\_COLUMN = 0
- $*$  I\_SCREEN\_END\_LINE  $= 0$
- \* IT\_ALV\_GRAPHICS =
- \* IT\_HYPERLINK =
- \* IT\_ADD\_FIELDCAT =
- \* IT\_EXCEPT\_QINFO =
- \* I\_HTML\_HEIGHT\_TOP =
- \* I\_HTML\_HEIGHT\_END =
- \* IMPORTING
- \* E\_EXIT\_CAUSED\_BY\_CALLER =
- \* ES\_EXIT\_CAUSED\_BY\_USER =

#### TABLES

- T\_OUTTAB = IT\_VBAP
- \* EXCEPTIONS
- $*$  PROGRAM\_ERROR  $= 1$
- $*$  OTHERS  $= 2$

# .

### IF SY-SUBRC <> 0.

- \* MESSAGE ID SY-MSGID TYPE SY-MSGTY NUMBER SY-MSGNO
- \* WITH SY-MSGV1 SY-MSGV2 SY-MSGV3 SY-MSGV4.

ENDIF.

FORM TOP\_OF\_PAGE.

DATA I\_HEADER TYPE SLIS\_T\_LISTHEADER.

DATA WA\_HEADER TYPE SLIS\_LISTHEADER.

WA\_HEADER-typ = 'H'.

WA\_HEADER-info = 'ALV Header'.

APPEND WA\_HEADER TO I\_HEADER.

\*WA\_HEADER-typ = 'S'.

\*WA\_HEADER-info = 'ALV Header'.

\*

\*APPEND WA\_HEADER TO I\_HEADER.

\*

\*WA\_HEADER-typ =  $'A'$ .

\*WA\_HEADER-info = 'ALV Header'.

\*

\*APPEND WA\_HEADER TO I\_HEADER.

CALL FUNCTION 'REUSE\_ALV\_COMMENTARY\_WRITE'

EXPORTING

IT\_LIST\_COMMENTARY = I\_HEADER

I\_LOGO = 'ENJOYSAP\_LOGO'

 $*$  I END OF LIST GRID =

ENDFORM.

.

DATA: BEGIN OF SN\_ITAB OCCURS 0,

SN\_MATNR LIKE MARD-MATNR,

SN\_WERKS LIKE MARD-WERKS,

SN\_LGORT LIKE MARD-LGORT,

TABLES: MARA,MARD,MARC,MAKT.

REPORT ZNACLASSICAL.

SN\_ERSDA LIKE MARA-ERSDA,

SN\_ERNAM LIKE MARA-ERNAM,

SN\_MAKTX LIKE MAKT-MAKTX,

END OF SN\_ITAB.

data : begin of itab3 occurs 0,

werks like t001l-werks,

lgort like t001l-lgort,

lgobe like t001l-lgobe,

end of itab3.

data : begin of itab4 occurs 0,

werks like t001w-werks,

name1 like t001w-name1,

end of itab4.

SELECT-OPTIONS: SN\_MATNR FOR MARA-MATNR,

SN\_LGORT FOR MARD-LGORT,

SN\_WERKS FOR MARD-WERKS,

SN\_ERSDA FOR MARA-ERSDA.

SELECT MARA~MATNR

MARD~WERKS

MARD~LGORT

MARA~ERSDA

MARA~ERNAM

MAKT~MAKTX into table SN\_itab from ( ( MARD inner join MARA on

MARA~MATNR eq MARD~MATNR ) inner join MAKT on MARA~MATNR eq MAKT~MATNR ) WHERE MARA~MATNR IN SN\_MATNR AND MARD~LGORT IN SN\_LGORT AND MARD~WERKS IN SN\_WERKS AND MARA~ERSDA IN SN\_ERSDA.

IF NOT SN\_ITAB[] IS INITIAL.

### SELECT WERKS

 NAME1 FROM T001W INTO TABLE ITAB3 FOR ALL ENTRIES IN SN\_ITAB WHERE WERKS EQ SN\_ITAB-SN\_WERKS.

### SELECT WERKS

LGOBE FROM T001L INTO TABLE ITAB4 FOR ALL ENTRIES IN SN\_ITAB

WHERE WERKS EQ SN\_ITAB-SN\_WERKS .

ENDIF.

SORT: SN\_ITAB,ITAB3,ITAB4.

LOOP AT SN\_ITAB.

READ TABLE ITAB3 WITH KEY WERKS = SN\_ITAB-SN\_WERKS.

READ TABLE ITAB4 WITH KEY WERKS = SN\_ITAB-SN\_WERKS.

WRITE:/ SN\_ITAB-SN\_MATNR,SN\_ITAB-SN\_MAKTX,SN\_ITAB-SN\_ERSDA,

SN\_ITAB-SN\_ERNAM,SN\_ITAB-SN\_LGORT,

SN\_ITAB-SN\_WERKS,ITAB4-NAME1,ITAB3-LGOBE.

ENDLOOP.

\*&---------------------------------------------------------------------\*

\*& Report ZSD\_VATREPORT

\*& \*&---------------------------------------------------------------------\* \*&\* PROGRAM DESCRIPTION: \* DEVELOPER: PRIYA RANJAN \* Functional Consultant : AMOL BIDKAR /Amit Saxena \* CREATION DATE: 27-06-2006. \* Program Description : <VAT REPORT>

\*&---------------------------------------------------------------------\*

REPORT ZSD\_VATREPORT.

TABLES: VBRK , KNA1 , J\_1IEXCHDR , J\_1IMOCUST , VBRP .

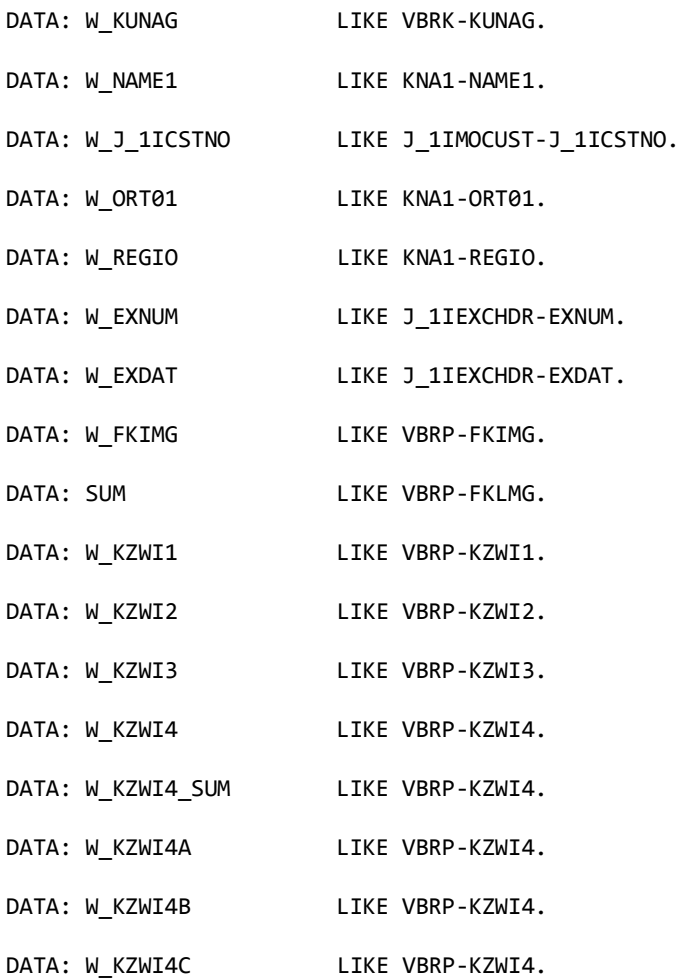

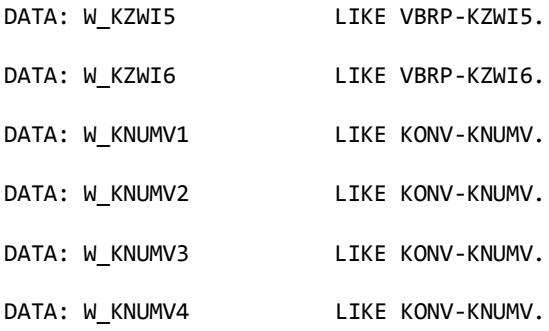

DATA: BEGIN OF I\_VBRK OCCURS 0,

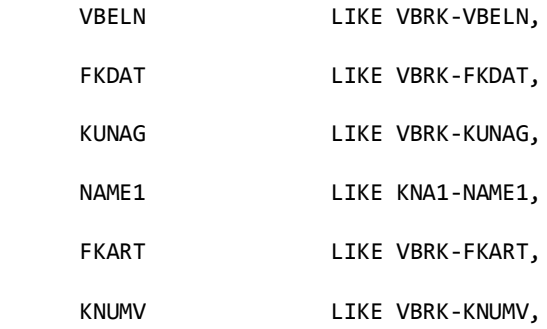

END OF I\_VBRK.

DATA: BEGIN OF I\_HEADER OCCURS 0,

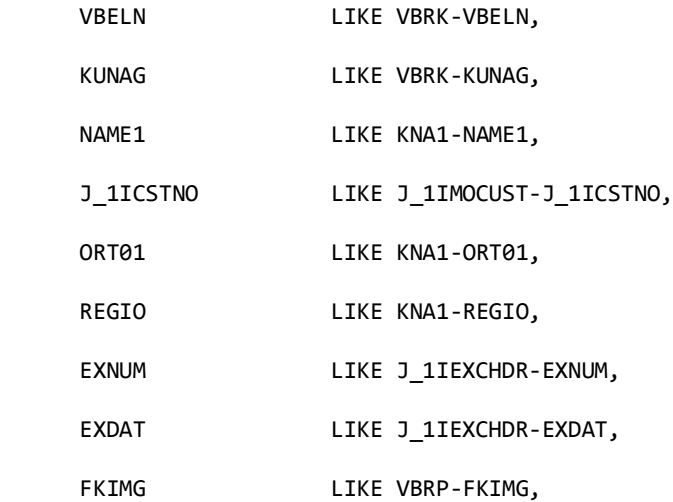

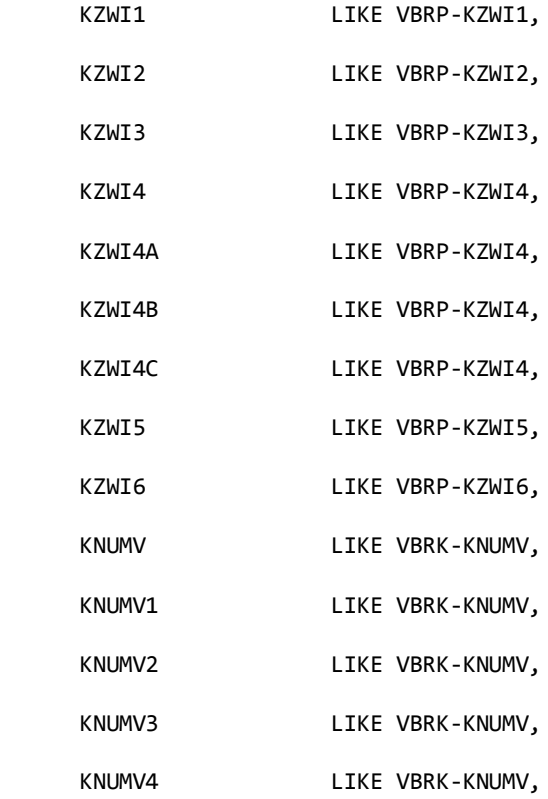

END OF I\_HEADER.

DATA: BEGIN OF I\_FINAL OCCURS 0,

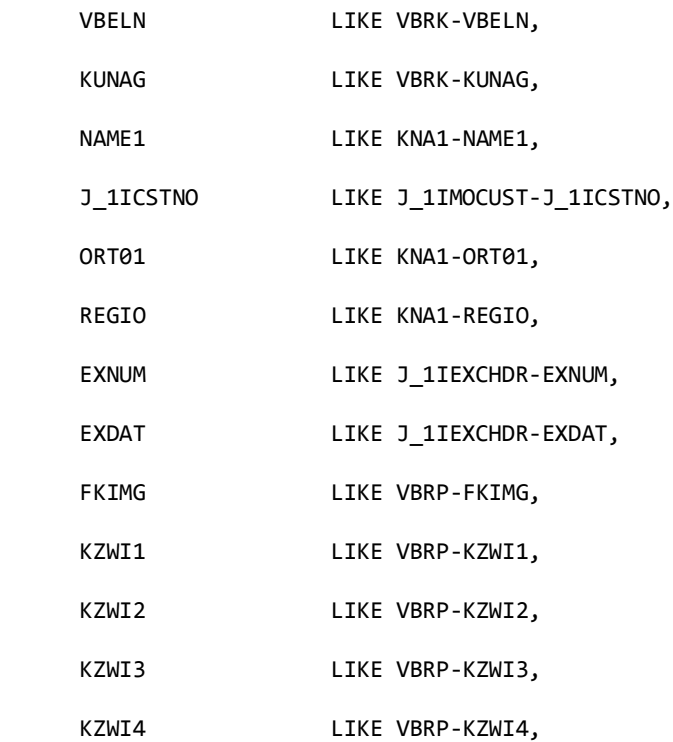

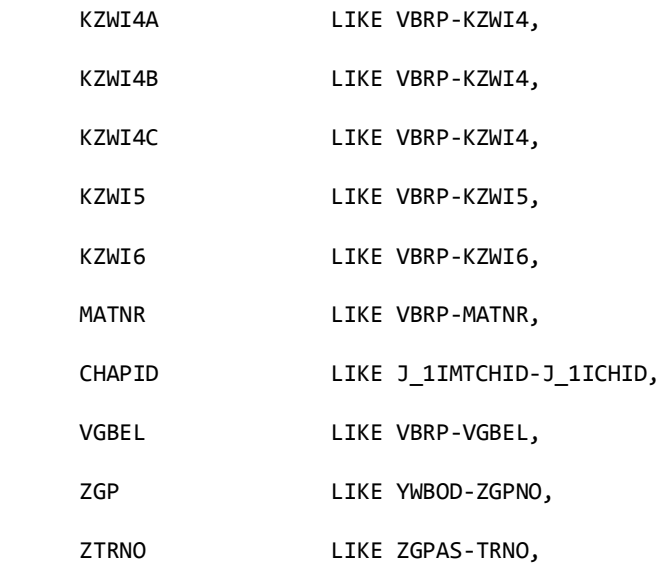

END OF I FINAL.

- DATA : I\_KNOV1 LIKE KONV OCCURS 0 WITH HEADER LINE.
- DATA : I\_KNOV2 LIKE KONV OCCURS 0 WITH HEADER LINE.
- DATA : I\_KNOVC2 LIKE KONV OCCURS 0 WITH HEADER LINE.
- DATA : I\_KNOV LIKE KONV OCCURS 0 WITH HEADER LINE.
- DATA : W\_MATNR LIKE VBRP-MATNR.
- DATA : W\_CHAPID LIKE J\_1IMTCHID-J\_1ICHID.
- DATA : W\_VGBEL LIKE VBRP-VGBEL.
- DATA : W\_ZGP LIKE YWBOD-ZGPNO.
- DATA : W\_TRNO LIKE ZGPAS-TRNO.

\*\*========================ALV DECLARATION=======================

TYPE-POOLS : SLIS.

TYPES: SLIS\_T\_LISTHEADER TYPE SLIS\_LISTHEADER OCCURS 1.

DATA : HEADING TYPE SLIS T LISTHEADER WITH HEADER LINE.

DATA: GT\_FIELDCAT TYPE SLIS\_T\_FIELDCAT\_ALV, "ALV Catalog Table GS\_FIELDCAT TYPE SLIS\_FIELDCAT\_ALV. "ALV Catalog Structure

DATA : EVENTSTAB TYPE SLIS\_T\_EVENT WITH HEADER LINE, GD\_TAB\_GROUP TYPE SLIS\_T\_SP\_GROUP\_ALV, GD\_LAYOUT TYPE SLIS\_LAYOUT\_ALV, GD\_REPID LIKE SY-REPID.

\*--------------------------------------------------------------\* \* SELECTION SCREEN \* \*--------------------------------------------------------------\*

SELECTION-SCREEN BEGIN OF BLOCK B1 . SELECT-OPTIONS : S\_FKDAT FOR VBRK-FKDAT OBLIGATORY. SELECT-OPTIONS : S\_FKRAT FOR VBRK-FKART OBLIGATORY. SELECT-OPTIONS : S\_KUNAG FOR VBRK-KUNAG . SELECT-OPTIONS : S\_VBELN FOR VBRK-VBELN . SELECTION-SCREEN END OF BLOCK B1.

\*\*-------------------------------------------------------------\* \* DATA FETCHING \* \*\*-------------------------------------------------------------\*

AT SELECTION-SCREEN ON S\_FKDAT.

START-OF-SELECTION.

SELECT VBELN KNUMV FKDAT FKART KUNAG FROM VBRK INTO CORRESPONDING FIELDS OF TABLE I VBRK

 WHERE FKDAT IN S\_FKDAT AND FKART IN S\_FKRAT AND KUNAG IN S\_KUNAG AND VBELN IN S\_VBELN AND  $FKSTO = ' '$ .

LOOP AT I VBRK .

 I\_HEADER-VBELN = I\_VBRK-VBELN. I\_HEADER-KNUMV = I\_VBRK-KNUMV. I\_HEADER-KUNAG = I\_VBRK-KUNAG. APPEND I\_HEADER.

ENDLOOP.

LOOP AT I\_HEADER.

CLEAR : W\_EXNUM , W\_EXDAT .

SELECT SINGLE KUNAG FROM VBRK INTO W\_KUNAG WHERE VBELN = I\_HEADER-VBELN.

SELECT SINGLE NAME1 FROM KNA1 INTO W\_NAME1 WHERE KUNNR = I\_HEADER-KUNAG.

 SELECT SINGLE J\_1ICSTNO FROM J\_1IMOCUST INTO W\_J\_1ICSTNO WHERE KUNNR = I\_HEADER-KUNAG.

SELECT SINGLE ORT01 FROM KNA1 INTO W\_ORT01 WHERE KUNNR = I\_HEADER-KUNAG.

SELECT SINGLE REGIO FROM KNA1 INTO W REGIO WHERE KUNNR = I HEADER-KUNAG.

SELECT SINGLE EXNUM EXDAT FROM J\_1IEXCHDR INTO (W\_EXNUM , W\_EXDAT) WHERE RDOC = I\_HEADER-VBELN.

\*Added on 28/08/2006 by Jyoti

IF W\_EXNUM = SPACE.

```
W EXNUM = 'N/Invoiced'.
```
ENDIF.

#### \*\*\*\*\*QUANTITY

```
 CLEAR : W_FKIMG , SUM.
```
SELECT FKIMG FROM VBRP INTO SUM WHERE VBELN = I\_HEADER-VBELN.

W\_FKIMG = SUM + W\_FKIMG.

ENDSELECT.

.

\*\*\*\*\*BASE VALUE \* BED \* ECess

```
 CLEAR : W_KZWI1 , W_KZWI2 , W_KZWI3 , I_HEADER-KZWI1 , I_HEADER-KZWI2 , I_HEADER-KZWI3
```

```
 SELECT KWERT FROM KONV INTO W_KZWI1 WHERE KNUMV = I_HEADER-KNUMV AND KSCHL = 'ZASS' 
.
      I_HEADER-KZWI1 = I_HEADER-KZWI1 + W_KZWI1.
```
ENDSELECT.

 READ TABLE S\_FKRAT WITH KEY LOW = 'ZDEM' . IF SY-SUBRC =  $0$ .

 I\_HEADER-KZWI2 = 0 . I\_HEADER-KZWI3 = 0.

ELSE.

 READ TABLE S\_FKRAT WITH KEY HIGH = 'ZDEM' . IF SY-SUBRC NE 0 .

SELECT KWERT FROM KONV INTO W\_KZWI2 WHERE KNUMV = I\_HEADER-KNUMV AND KSCHL = 'JEXP' .

```
 I_HEADER-KZWI2 = I_HEADER-KZWI2 + W_KZWI2.
 ENDSELECT.
```
SELECT KWERT FROM KONV INTO W\_KZWI3 WHERE KNUMV = I\_HEADER-KNUMV AND KSCHL = 'JECS' .

 I\_HEADER-KZWI3 = I\_HEADER-KZWI3 + W\_KZWI3. ENDSELECT.

ELSEIF SY-SUBRC NE 0.

 I\_HEADER-KZWI2 = 0 . I\_HEADER-KZWI3 = 0.

ENDIF.

ENDIF.

\*\*\*VAT 4%

\*\*\*\*LOGIC CHANGE BY AMIT SAXENA ON 02/08/2006

DATA : SUM KZWI4 TYPE KZWI4.

CLEAR : I KNOV1-KWERT , SUM KZWI4.

SELECT \* FROM KONV INTO CORRESPONDING FIELDS OF TABLE I KNOV1 WHERE KNUMV = I HEADER-KNUMV AND KSCHL = 'JIVP' AND KBETR = '40'.

LOOP AT I\_KNOV1 .

SUM KZWI4 = I KNOV1-KWERT + SUM KZWI4 .

ENDLOOP.

I\_HEADER-KZWI4 = SUM\_KZWI4.

\*\*\*\*VAT 12.5 %

\*\*\*\*LOGIC CHANGE BY AMIT SAXENA ON 02/08/2006

CLEAR : I\_KNOV2-KWERT , SUM\_KZWI4.

 SELECT \* FROM KONV INTO CORRESPONDING FIELDS OF TABLE I\_KNOV2 WHERE KNUMV = I\_HEADER-KNUMV AND KSCHL = 'JIVP' AND KBETR = '125'.

LOOP AT I\_KNOV2 .

SUM\_KZWI4 = I\_KNOV2-KWERT + SUM\_KZWI4 .

ENDLOOP.

I\_HEADER-KZWI4A = SUM\_KZWI4.

\*\*\*\*CST 2%

\*\*\*\*LOGIC CHANGE BY AMIT SAXENA ON 02/08/2006

CLEAR : I\_KNOVC2-KWERT , SUM\_KZWI4.

SELECT \* FROM KONV INTO CORRESPONDING FIELDS OF TABLE I KNOVC2 WHERE KNUMV = I\_HEADER-KNUMV AND KSCHL = 'JIVC' AND KBETR = '20'.

LOOP AT I\_KNOVC2 .

SUM\_KZWI4 = I\_KNOVC2-KWERT + SUM\_KZWI4 .
ENDLOOP.

I\_HEADER-KZWI4B = SUM\_KZWI4.

\*\*\*\*CST 4%

\*\*\*\*LOGIC CHANGE BY AMIT SAXENA ON 02/08/2006

CLEAR : I\_KNOV-KWERT , SUM\_KZWI4.

 SELECT \* FROM KONV INTO CORRESPONDING FIELDS OF TABLE I\_KNOV WHERE KNUMV = I\_HEADER-KNUMV AND KSCHL = 'JIVC' AND KBETR = '40'.

LOOP AT I\_KNOV .

SUM\_KZWI4 = I\_KNOV-KWERT + SUM\_KZWI4 .

ENDLOOP.

I\_HEADER-KZWI4C = SUM\_KZWI4.

\*\*\*\*FREIGHT

DATA : SUM KZWI5 TYPE KZWI5. CLEAR : W\_KZWI5 ,SUM\_KZWI5 , I\_HEADER-KZWI5 .

SELECT KWERT FROM KONV INTO W KZWI5 WHERE KNUMV = I HEADER-KNUMV AND KSCHL = 'ZF00' AND KPOSN NE 0.

SUM\_KZWI5 = SUM\_KZWI5 + W\_KZWI5.

ENDSELECT.

I\_HEADER-KZWI5 = SUM\_KZWI5.

38

ELSEIF SY-SUBRC NE 0.

I\_HEADER-KZWI6 = SUM\_KZWI6.

ENDLOOP.

SUM\_KZWI6 = I\_TOTAL-KWERT + SUM\_KZWI6 .

LOOP AT I TOTAL WHERE KPOSN NE 0 .

IF SY-SUBRC =  $0$ .

CLEAR : SUM\_KZWI6 .

I\_HEADER-KNUMV AND

( KSCHL = 'JIVC' OR KSCHL = 'ZASS' OR KSCHL = 'JIVP' OR KSCHL = 'ZF00' ).

SELECT \* FROM KONV INTO CORRESPONDING FIELDS OF TABLE I\_TOTAL WHERE KNUMV =

KWERT LIKE KONV-KWERT,

END OF I\_TOTAL.

KPOSN LIKE KONV-KPOSN,

READ TABLE S\_FKRAT WITH KEY LOW = 'ZDEM' .

KNUMV LIKE KONV-KNUMV,

DATA : BEGIN OF I\_TOTAL OCCURS 0,

\*\*\*\*LOGIC CHANGE BY AMIT SAXENA ON 02/08/2006

 DATA : W\_KWERT TYPE KZWI6. CLEAR : W\_KZWI6 ,SUM\_KZWI6 .

DATA : SUM\_KZWI6 TYPE KZWI6.

\*\*\*TOTAL BILL AMOUNT

 READ TABLE S\_FKRAT WITH KEY HIGH = 'ZDEM' . IF SY-SUBRC NE 0. CLEAR : SUM\_KZWI6 . SELECT \* FROM KONV INTO CORRESPONDING FIELDS OF TABLE I\_TOTAL WHERE KNUMV = I\_HEADER-KNUMV AND ( KSCHL = 'JIVC' OR KSCHL = 'ZASS' OR KSCHL = 'JEXP' OR KSCHL = 'JECS' OR KSCHL = 'JIVP' OR KSCHL = 'ZF00' ).

LOOP AT I\_TOTAL WHERE KPOSN NE 0 .

SUM\_KZWI6 = I\_TOTAL-KWERT + SUM\_KZWI6 .

ENDLOOP.

I\_HEADER-KZWI6 = SUM\_KZWI6.

ELSEIF SY-SUBRC EQ 0.

CLEAR : SUM\_KZWI6 .

 SELECT \* FROM KONV INTO CORRESPONDING FIELDS OF TABLE I\_TOTAL WHERE KNUMV = I\_HEADER-KNUMV AND

( KSCHL = 'JIVC' OR KSCHL = 'ZASS' OR KSCHL = 'JIVP' OR KSCHL = 'ZF00' ).

LOOP AT I TOTAL WHERE KPOSN NE 0 .

SUM\_KZWI6 = I\_TOTAL-KWERT + SUM\_KZWI6 .

ENDLOOP.

I\_HEADER-KZWI6 = SUM\_KZWI6.

ENDIF.

ENDIF.

\*\*\*VALUE TRANSFER FROM VARIABLE INTO I\_HEADER

I HEADER-NAME1 = W NAME1.

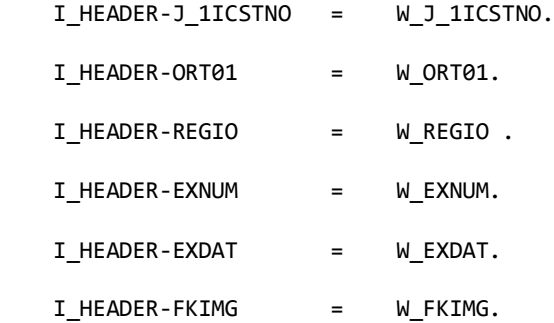

MODIFY I\_HEADER.

ENDLOOP.

END-OF-SELECTION.

\*\*\*TABLE I\_FINAL FOR FINAL OUTPUT ALV VALUE

\*IF I\_HEADER-EXNUM EQ ' '.

\*ENDIF.

LOOP AT I\_HEADER.

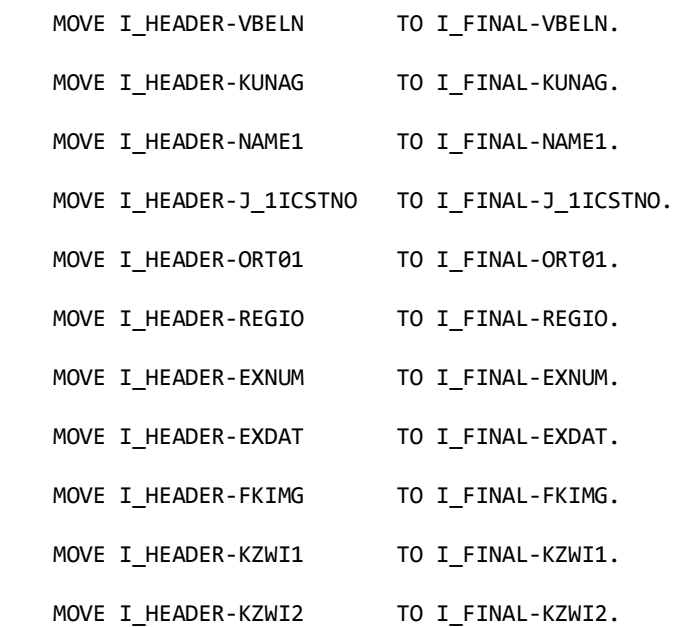

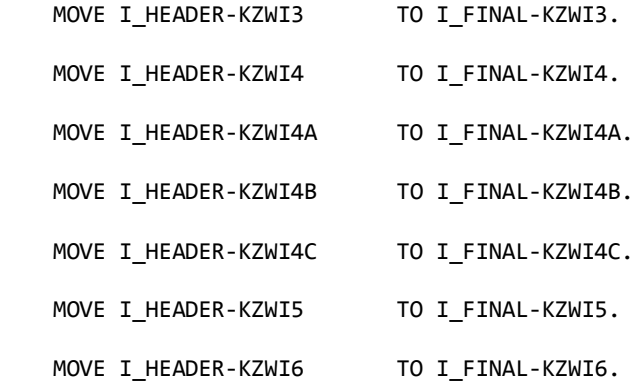

APPEND I\_FINAL.

ENDLOOP.

DELETE I\_FINAL WHERE EXNUM = SPACE.

LOOP AT I\_FINAL.

 SELECT SINGLE MATNR VGBEL FROM VBRP INTO (W\_MATNR,W\_VGBEL) WHERE VBELN = I\_FINAL-VBELN. MOVE W\_MATNR TO I\_FINAL-MATNR. MOVE W\_VGBEL TO I\_FINAL-VGBEL. MODIFY I\_FINAL. ENDLOOP.

LOOP AT I FINAL.

SELECT SINGLE J\_1ICHID FROM J\_1IMTCHID INTO W\_CHAPID WHERE MATNR = I\_FINAL-MATNR. MOVE W CHAPID TO I FINAL-CHAPID.

MODIFY I\_FINAL.

ENDLOOP.

LOOP AT I\_FINAL.

SELECT SINGLE ZGPNO FROM YWBOD INTO W\_ZGP WHERE VBELN = I\_FINAL-VGBEL.

MOVE W ZGP TO I FINAL-ZGP.

MODIFY I\_FINAL.

```
 ENDLOOP.
```
\*

```
 LOOP AT I_FINAL.
    SELECT SINGLE TRNO FROM ZGPAS INTO W_TRNO WHERE ZGPNO = I_FINAL-ZGP.
    MOVE W_TRNO TO I_FINAL-ZTRNO.
    MODIFY I_FINAL.
   ENDLOOP.
**======================ALV GRID DISPLAY========================*"change on 08/08/06
   PERFORM BUILT_FIELD_CATALOG.
   GD_REPID = SY-REPID.
   CALL FUNCTION 'REUSE_ALV_GRID_DISPLAY'
    EXPORTING
      I_CALLBACK_PROGRAM = GD_REPID
      I_BACKGROUND_ID = 'ALV_BACKGROUND'
      I_GRID_TITLE = 'SD VAT REPORT'
     IT_FIELDCAT = GT_FIELDCAT[]
     I SAVE = 'X' TABLES
     T_OUTTAB = I_FINAL.
*&--------------------------------------------------------------
*
*& Form BUILT_FIELD_CATALOG
*&--------------------------------------------------------------
*
* text
*---------------------------------------------------------------
*
FORM BUILT FIELD CATALOG.
```
 GS\_FIELDCAT-COL\_POS = '1'. GS\_FIELDCAT-FIELDNAME = 'VBELN'. GS\_FIELDCAT-OUTPUTLEN = 18. GS FIELDCAT-SELTEXT L = 'BILL NO'. APPEND GS\_FIELDCAT TO GT\_FIELDCAT.

 GS\_FIELDCAT-COL\_POS = '1'. GS\_FIELDCAT-FIELDNAME = 'MATNR'. GS\_FIELDCAT-OUTPUTLEN = 18. GS\_FIELDCAT-SELTEXT\_L = 'Material Number'. APPEND GS\_FIELDCAT TO GT\_FIELDCAT.

GS\_FIELDCAT-COL\_POS = '1'. GS\_FIELDCAT-FIELDNAME = 'CHAPID'. GS\_FIELDCAT-OUTPUTLEN = 18. GS\_FIELDCAT-SELTEXT\_L = 'Chapter ID'. APPEND GS\_FIELDCAT TO GT\_FIELDCAT.

GS FIELDCAT-COL POS  $= '2'.$ GS FIELDCAT-FIELDNAME = 'KUNAG'. GS FIELDCAT-OUTPUTLEN = 18. GS\_FIELDCAT-SELTEXT\_L = 'CUSTOMER NO'. APPEND GS\_FIELDCAT TO GT\_FIELDCAT.

GS FIELDCAT-COL POS  $= '3'.$ GS FIELDCAT-FIELDNAME = 'NAME1'. GS\_FIELDCAT-OUTPUTLEN = 18. GS\_FIELDCAT-SELTEXT\_L = 'CUSTOMER NAME'. APPEND GS\_FIELDCAT TO GT\_FIELDCAT.

 $GS$  FIELDCAT-COL\_POS = '4'. GS\_FIELDCAT-FIELDNAME = 'J\_1ICSTNO'. GS\_FIELDCAT-OUTPUTLEN = 18. GS\_FIELDCAT-SELTEXT\_L = 'TIN / CST / RC'. APPEND GS\_FIELDCAT TO GT\_FIELDCAT.

 GS\_FIELDCAT-COL\_POS = '5'. GS\_FIELDCAT-FIELDNAME = 'ORT01'. GS\_FIELDCAT-OUTPUTLEN = 18. GS\_FIELDCAT-SELTEXT\_L = 'CITY'. APPEND GS\_FIELDCAT TO GT\_FIELDCAT.

GS\_FIELDCAT-COL\_POS = '6'. GS\_FIELDCAT-FIELDNAME = 'REGIO'. GS\_FIELDCAT-OUTPUTLEN = 18. GS FIELDCAT-SELTEXT L = 'STATE'. APPEND GS\_FIELDCAT TO GT\_FIELDCAT.

 GS\_FIELDCAT-COL\_POS = '7'. GS FIELDCAT-FIELDNAME = 'EXNUM'. GS FIELDCAT-OUTPUTLEN = 18. GS\_FIELDCAT-SELTEXT\_L = 'EXCISE INVOICE NO'. APPEND GS\_FIELDCAT TO GT\_FIELDCAT.

 $GS$  FIELDCAT-COL\_POS = '8'. GS\_FIELDCAT-FIELDNAME = 'EXDAT'. GS\_FIELDCAT-OUTPUTLEN = 18.

\* GS\_FIELDCAT-SELTEXT\_L = 'BILL DATE'. GS\_FIELDCAT-SELTEXT\_L = 'INVOICE DATE'. APPEND GS\_FIELDCAT TO GT\_FIELDCAT.

GS\_FIELDCAT-COL\_POS = '9'. GS\_FIELDCAT-FIELDNAME = 'FKIMG'. GS\_FIELDCAT-OUTPUTLEN = 18. GS\_FIELDCAT-SELTEXT\_L = 'QUANTITY'. APPEND GS\_FIELDCAT TO GT\_FIELDCAT.

## GS\_FIELDCAT-COL\_POS = '10'. GS\_FIELDCAT-FIELDNAME = 'KZWI1'. GS\_FIELDCAT-OUTPUTLEN = 18. GS\_FIELDCAT-SELTEXT\_L = 'BASE VALUE'. APPEND GS\_FIELDCAT TO GT\_FIELDCAT.

GS FIELDCAT-COL POS  $= '11'.$ GS FIELDCAT-FIELDNAME = 'KZWI2'. GS FIELDCAT-OUTPUTLEN = 18. GS\_FIELDCAT-SELTEXT\_L = 'BED'. APPEND GS\_FIELDCAT TO GT\_FIELDCAT.

GS FIELDCAT-COL POS  $= '12'.$ GS FIELDCAT-FIELDNAME = 'KZWI3'. GS\_FIELDCAT-OUTPUTLEN = 18. GS\_FIELDCAT-SELTEXT\_L = 'ECESS'. APPEND GS\_FIELDCAT TO GT\_FIELDCAT.

GS\_FIELDCAT-COL\_POS = '13'. GS\_FIELDCAT-FIELDNAME = 'KZWI4'. GS\_FIELDCAT-OUTPUTLEN = 18. GS\_FIELDCAT-SELTEXT\_L = 'VAT 4%'. APPEND GS\_FIELDCAT TO GT\_FIELDCAT.

 $GS$  FIELDCAT-COL\_POS  $= '14'.$  GS\_FIELDCAT-FIELDNAME = 'KZWI4A'. GS\_FIELDCAT-OUTPUTLEN = 18. GS\_FIELDCAT-SELTEXT\_L = 'VAT 12.5%'. APPEND GS\_FIELDCAT TO GT\_FIELDCAT.

GS\_FIELDCAT-COL\_POS = '15'. GS\_FIELDCAT-FIELDNAME = 'KZWI4B'. GS\_FIELDCAT-OUTPUTLEN = 18. GS FIELDCAT-SELTEXT L = 'CST 2%'. APPEND GS\_FIELDCAT TO GT\_FIELDCAT.

 $GS$  FIELDCAT-COL\_POS = '16'. GS FIELDCAT-FIELDNAME = 'KZWI4C'. GS FIELDCAT-OUTPUTLEN = 18. GS\_FIELDCAT-SELTEXT\_L = 'CST 4%'. APPEND GS\_FIELDCAT TO GT\_FIELDCAT.

 GS\_FIELDCAT-COL\_POS = '17'. GS\_FIELDCAT-FIELDNAME = 'KZWI5'. GS\_FIELDCAT-OUTPUTLEN = 18. GS FIELDCAT-SELTEXT L = 'FREIGHT'. APPEND GS\_FIELDCAT TO GT\_FIELDCAT.

 GS\_FIELDCAT-COL\_POS = '18'. GS\_FIELDCAT-FIELDNAME = 'KZWI6'. GS\_FIELDCAT-OUTPUTLEN = 18. GS\_FIELDCAT-SELTEXT\_L = 'TOTAL BILL AMOUNT'. APPEND GS\_FIELDCAT TO GT\_FIELDCAT.

GS\_FIELDCAT-COL\_POS = '18'. GS\_FIELDCAT-FIELDNAME = 'ZTRNO'. GS\_FIELDCAT-OUTPUTLEN = 18. GS\_FIELDCAT-SELTEXT\_L = 'Truck No.'. APPEND GS\_FIELDCAT TO GT\_FIELDCAT.

## ENDFORM. "BUILT\_FIELD\_CATALOG

\*&---------------------------------------------------------------------\* \*& REPORT ZSDREP. \* \*& Created On : 19/10/2006 \* \*& Company : Crystal Phosphates Ltd. \* \*& Author : Navneet Kumar \*

\*&---------------------------------------------------------------------\* \*& Description : SD Cycle Report \* \*&---------------------------------------------------------------------\*

REPORT zsdrep LINE-SIZE 700 NO STANDARD PAGE HEADING . "#EC \*

\*&---------------------------------------------------------------------\* \*& Table Decleration \* \*&---------------------------------------------------------------------\*

TABLES : vbak, " Sales Document: Header Data zsdtab, vbap, " Sales Document: Item Data vbkd, " Sales Document: Business Data vbpa, " Sales Document: Partner konp, " Conditions (Item) konv, " Conditions (Transaction Data) likp, " SD Document: Delivery Header Data lips, " SD document: Delivery: Item data vbrk, " Billing Document: Header Data vbrp, " Billing Document: Item Data vbfa, " Sales Document Flow makt, " Material Descriptions tvko, " Organizational Unit: Sales Organizations kna1, " General Data in Customer Master adrc, " Addresses (Business Address Services) j\_1iexchdr, " Excise invoice header detail j\_1isrgrps, " Excise Document Series j\_1iexgrps, " Excise Groups tpart, " Partner function t005t. " Country Names

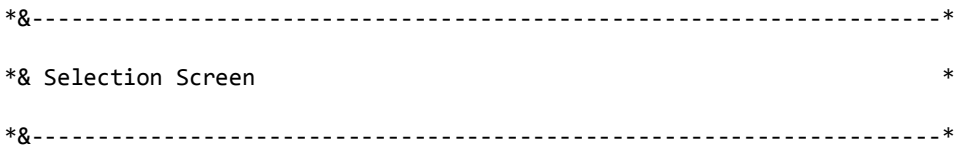

SELECTION-SCREEN : BEGIN OF BLOCK b3 WITH FRAME TITLE text-003. SELECT-OPTIONS : s\_kunnr1 FOR kna1-kunnr, " Sales Person Code s\_AUDAT FOR vbak-AUDAT, " Document Date. s\_FKART FOR vbrk-FKART. " Billing Type. SELECTION-SCREEN : END OF BLOCK b3.

## SELECTION-SCREEN : BEGIN OF BLOCK b1 WITH FRAME TITLE text-001.

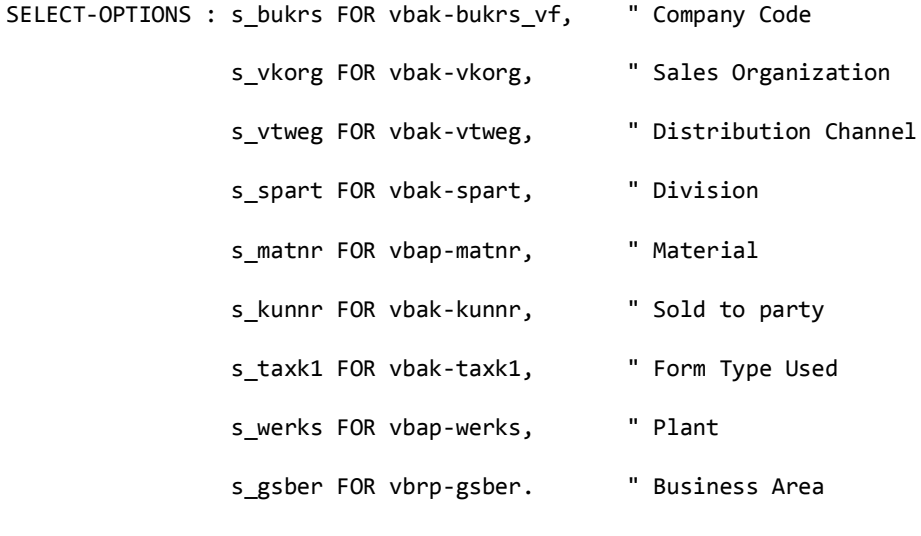

SELECTION-SCREEN : END OF BLOCK b1.

\*&---------------------------------------------------------------------\* \*& Internal Table Decleration \* \*&---------------------------------------------------------------------\*

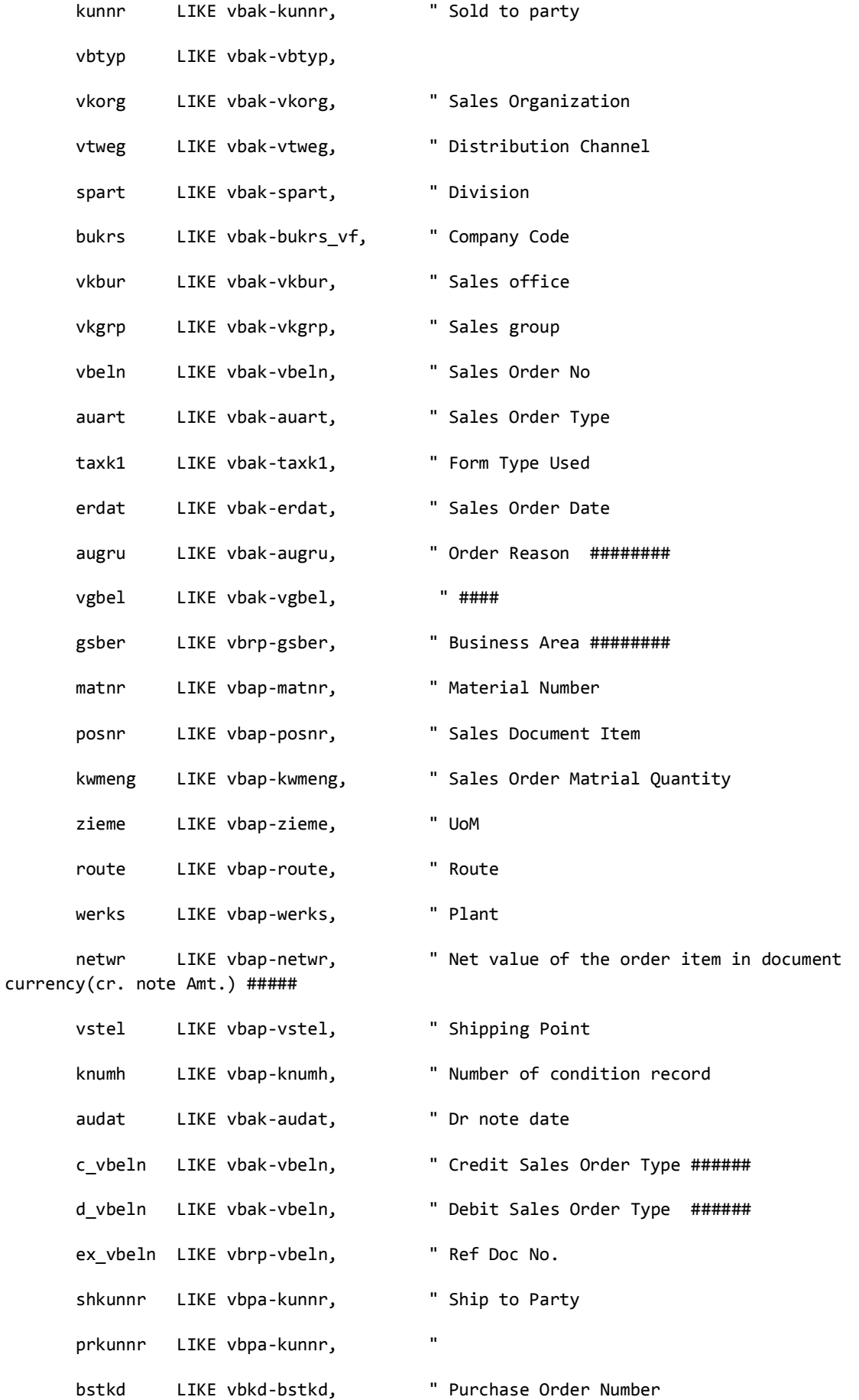

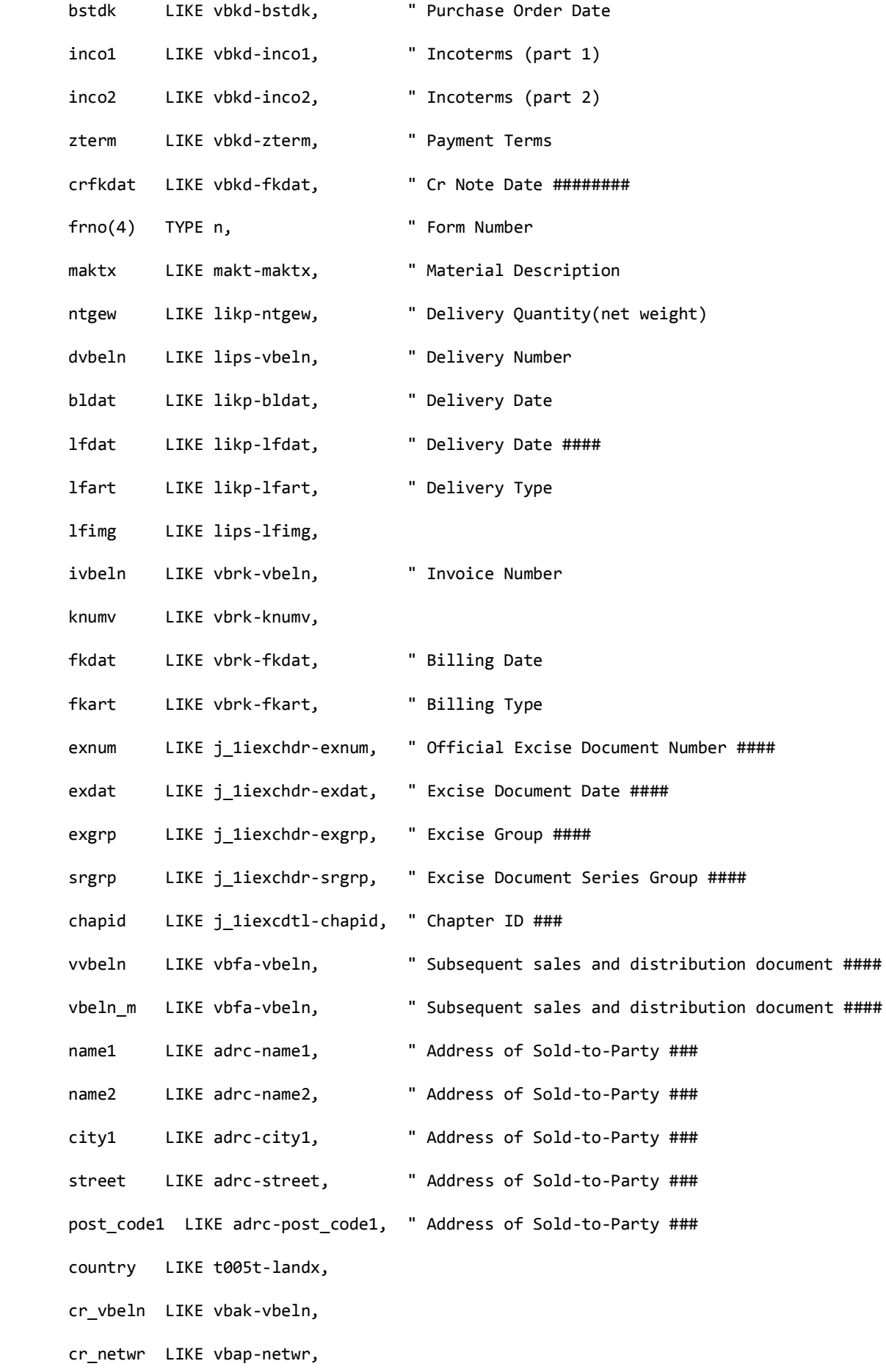

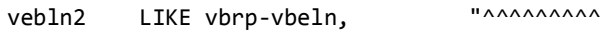

name\_sales LIKE kna1-name1,

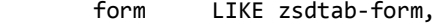

- B001 LIKE KONV-KBETR,
- JEXQ LIKE KONV-KBETR,
- JEXT LIKE KONV-KBETR,
- JCES LIKE KONV-KBETR,
- JIN7 LIKE KONV-KBETR,
- JIN8 LIKE KONV-KBETR,
- ZDCP LIKE KONV-KBETR,
- ZDBP LIKE KONV-KBETR,
- ZDFR LIKE KONV-KBETR,
- ZDER LIKE KONV-KBETR,
- ZTCS LIKE KONV-KBETR,
- ZPAC LIKE KONV-KBETR,
- ZFR1 LIKE KONV-KBETR,
- ZPR0 LIKE KONV-KBETR,
- ZCRT LIKE KONV-KBETR,
- JEXP LIKE KONV-KBETR,
- ZJD3 LIKE KONV-KBETR,
- JCEX LIKE KONV-KBETR,
- ZSFR LIKE KONV-KBETR,
- ZAIR LIKE KONV-KBETR,
- ZINS LIKE KONV-KBETR,
- ZCHA LIKE KONV-KBETR,
- JTRD LIKE KONV-KBETR,
- JCST LIKE KONV-KBETR,
- JLST LIKE KONV-KBETR,
- JIN6 LIKE KONV-KBETR,
- JFCG LIKE KONV-KBETR,
- ZJDI LIKE KONV-KBETR,
- ZJD2 LIKE KONV-KBETR,

 ZFRE LIKE KONV-KBETR, ZFRO LIKE KONV-KBETR, END OF i\_vbak.

DATA : wa\_fin LIKE i\_vbak.

DATA : Begin of condition OCCURS 0, knumv LIKE konv-knumv, kschl LIKE konv-kschl, kbetr LIKE konv-kbetr, END OF condition.

DATA : BEGIN OF i\_tpart OCCURS 0, parvw LIKE tpart-parvw, vtext LIKE tpart-vtext, END OF i\_tpart.

```
DATA : BEGIN OF x_tpart OCCURS 0,
         parvw LIKE tpart-parvw,
         vtext LIKE tpart-vtext,
        END OF x_tpart.
```
DATA : BEGIN OF i kna1 OCCURS 0, "#EC \* kunnr LIKE kna1-kunnr, name1 LIKE kna1-name1, END OF i kna1.

DATA : BEGIN OF i\_vbpa OCCURS 0, The mass of the set of  $*$  kunnr LIKE vbpa-kunnr, vbeln LIKE vbpa-vbeln, parvw LIKE vbpa-parvw, END OF i\_vbpa.

DATA : BEGIN OF x\_vbpa OCCURS 0, The matrix of the set of  $*$  kunnr LIKE vbpa-kunnr, parvw LIKE vbpa-parvw, vbeln LIKE vbpa-vbeln, END OF x\_vbpa.

```
DATA : BEGIN OF i_vbfa OCCURS 0, The mass of the set of * "#EC * vbeln LIKE vbfa-vbeln,
        vbelv LIKE vbfa-vbelv,
        END OF i_vbfa.
```
DATA : BEGIN OF i\_makt OCCURS 0, "#EC \* maktx LIKE makt-maktx, matnr LIKE makt-matnr, END OF i\_makt.

DATA : BEGIN OF i\_vbkd OCCURS 0, The mass of the set of  $*$  bstkd LIKE vbkd-bstkd, bstdk LIKE vbkd-bstdk, inco1 LIKE vbkd-inco1, inco2 LIKE vbkd-inco2, zterm LIKE vbkd-zterm, fkdat LIKE vbkd-fkdat, vbeln LIKE vbkd-vbeln, END OF i\_vbkd.

DATA : BEGIN OF x\_likp OCCURS 0, The mass of the set of  $*$  lfdat LIKE likp-lfdat, lfart LIKE likp-lfart,

 lfimg LIKE lips-lfimg, vgbel LIKE lips-vgbel, matnr LIKE lips-matnr, vbeln LIKE lips-vbeln, END OF x\_likp.

DATA : BEGIN OF x\_vbfa OCCURS 0, The mass of the set of  $*$  vbeln LIKE vbfa-vbeln, vbelv LIKE vbfa-vbelv, END OF x\_vbfa.

DATA : BEGIN OF i\_lips OCCURS 0, "#EC \* lfimg LIKE lips-lfimg, matnr LIKE lips-matnr, vbeln LIKE lips-vbeln, vgbel LIKE vbrp-vgbel, vbeln2 LIKE vbrp-vbeln, END OF i\_lips.

DATA : BEGIN OF i\_vbrk OCCURS 0, "#EC \* vbeln LIKE vbrk-vbeln, fkdat LIKE vbrk-fkdat, fkart LIKE vbrk-fkart, knumv LIKE vbrk-knumv, vkorg LIKE vbrk-vkorg, END OF i\_vbrk.

DATA : BEGIN OF i\_vbrp OCCURS 0, "#EC \* gsber LIKE vbrp-gsber, spart LIKE vbrp-spart, vbeln LIKE vbrp-vbeln, END OF i vbrp.

```
DATA : BEGIN OF x_vbak OCCURS 0,
         kunnr LIKE vbak-kunnr, "#EC *
        vbtyp LIKE vbak-vbtyp,
        vbeln LIKE vbak-vbeln,
        audat LIKE vbak-audat,
       END OF x_vbak.
```

```
DATA : BEGIN OF i_adrc OCCURS 0, The mass of the contract of the contract of the contract of the contract of the contract of the contract of the contract of the contract of the contract of the contract of the contract of t
           name1 LIKE adrc-name1,
            name2 LIKE adrc-name2,
            city1 LIKE adrc-city1,
            street LIKE adrc-street,
            post_code1 LIKE adrc-post_code1,
            kunnr LIKE kna1-kunnr,
            END OF i_adrc.
```

```
DATA : BEGIN OF i_j_1iexcdtl OCCURS 0, "#EC *
       chapid LIKE j_1iexcdtl-chapid,
      matnr LIKE j_1iexcdtl-matnr,
      END OF i j 1iexcdtl.
```

```
DATA : BEGIN OF i_j_1iexchdr OCCURS 0,
       kunag LIKE j_1iexchdr-kunag,
      werks LIKE j_1iexchdr-werks,
      exnum LIKE j 1iexchdr-exnum,
```
- exdat LIKE j 1iexchdr-exdat,
- exgrp LIKE j\_1iexchdr-exgrp,
- srgrp LIKE j 1iexchdr-srgrp,
- rdoc LIKE j\_1iexchdr-rdoc,

END OF i\_j\_1iexchdr.

```
DATA : Begin of i_join OCCURS 0,
        vbeln LIKE vbrp-vbeln,
        gsber LIKE vbrp-gsber,
        vgbel LIKE lips-vgbel,
        end of i_join.
```
DATA : Begin of i\_sdtab OCCURS 0. include structure zsdtab. DATA : end of i\_sdtab. \*&---------------------------------------------------------------------\* \*& Work Area Decleration \* \*&---------------------------------------------------------------------\*

DATA : wa\_vbak LIKE i\_vbak, wa\_sdtab LIKE i\_sdtab, wa\_xvbak LIKE x\_vbak, wa\_vbpa LIKE i\_vbpa, wa\_xvbpa LIKE x\_vbpa, wa\_makt LIKE i\_makt, wa vbkd LIKE i vbkd, wa vbrk LIKE i vbrk, wa xlikp LIKE x likp, wa\_vbrp LIKE i\_vbrp, wa\_vbfa LIKE i\_vbfa, wa\_xvbfa LIKE x\_vbfa, wa\_adrc LIKE i\_adrc, wa\_j\_1iexcdtl LIKE i\_j\_1iexcdtl, wa\_j\_1iexchdr LIKE i\_j\_1iexchdr, wa\_xtpart LIKE x\_tpart,

```
 wa_tpart LIKE i_tpart,
 wa_kna1 LIKE i_kna1,
 wa_join LIKE i_join,
 wa_cond LIKE condition.
```
\*&---------------------------------------------------------------------\* \*& Global Data Decleration \* \*&---------------------------------------------------------------------\*

DATA : cursorfield(20).

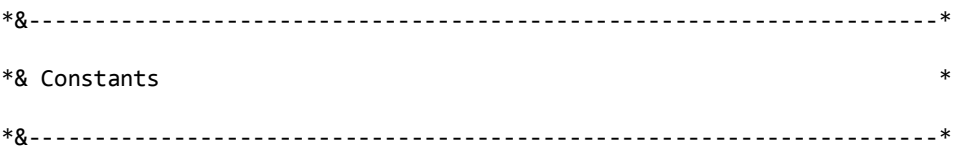

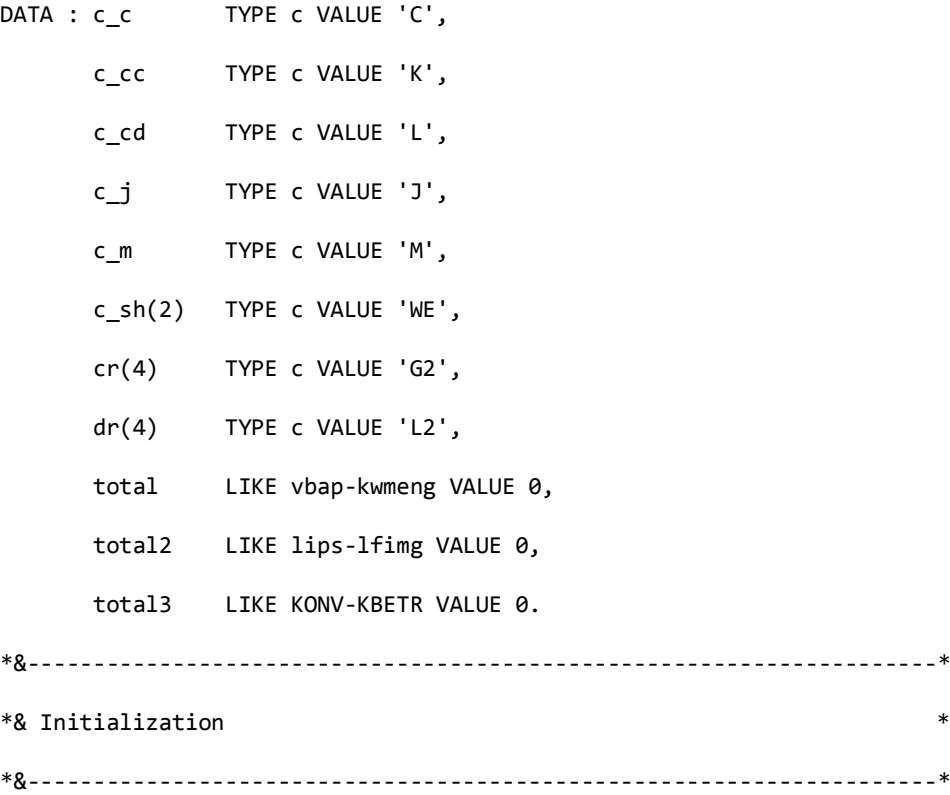

 PERFORM logic. PERFORM modify\_table. PERFORM pricing\_cond. END-OF-SELECTION. PERFORM display. \*&---------------------------------------------------------------------\* \*& Form logic \*&---------------------------------------------------------------------\* \* Description : Logic for data Extraction \*----------------------------------------------------------------------\* FORM logic . SORT i\_vbak BY vbeln. SELECT a~vbtyp a~vkorg a~vtweg a~spart a~bukrs\_vf a~vkbur a~vkgrp a~vbeln a~auart a~kunnr a~taxk1 a~erdat a~augru a~gsber a~vgbel b~matnr b~posnr b~kwmeng b~zieme b~route b~werks b~netwr b~vstel b~knumh INTO corresponding fields of i\_vbak FROM vbak AS a INNER JOIN vbap AS b ON a~vbeln = b~vbeln WHERE  $(a \sim vbtyp = cc \text{ or } \text{a} \sim vbtyp = cc \text{ or } \text{a} \sim vbtyp = cc \text{ or } \text{b}$ AND a~bukrs\_vf IN s\_bukrs AND a~vkorg IN s\_vkorg AND a~vtweg IN s\_vtweg AND a~spart IN s\_spart AND a~kunnr IN s\_kunnr AND a~taxk1 IN s taxk1 AND a~audat IN s\_audat AND b~matnr IN s\_matnr AND b~werks IN s\_werks .

append i\_vbak.

clear i\_vbak.

endselect.

endselect.

```
*&---------------------------------------------------------------------*
*& VBFA Entry *
*&---------------------------------------------------------------------*
  SORT i_vbak BY vbeln.
  SELECT vbeln vbelv FROM vbfa INTO TABLE i_vbfa FOR ALL ENTRIES IN i_vbak
  WHERE vbelv = i_vbak-vbeln AND
        posnn = i_vbak-posnr AND
       vbtyp_n = c_j.
  SELECT vbeln vbelv FROM vbfa INTO TABLE x_vbfa FOR ALL ENTRIES IN i_vbak
    WHERE vbelv = i_vvbak-vbeln AND
          posnn = i_vbak-posnr AND
         vbtyp_n = c_m.
*&---------------------------------------------------------------------*
*& LIKP & LIPS Entry *
*&---------------------------------------------------------------------*
loop at i_vbfa.
  SELECT a~lfdat a~lfart b~lfimg b~vgbel b~matnr b~vbeln " c~vbeln
  INTO corresponding fields of x_likp FROM likp AS a
  INNER JOIN
  lips AS b ON a~vbeln = b~vbeln
  WHERE
     a \sim vbeln = i vbfa-vbeln.
append x_likp.
clear x_likp.
```
endloop.

```
*&---------------------------------------------------------------------*
*& X_VBAK Entry *
*&---------------------------------------------------------------------*
  SELECT kunnr audat vbtyp vbeln FROM vbak INTO CORRESPONDING FIELDS OF x_vbak
       WHERE vbtyp = c_cc OR
           vbtyp = c_cd.
  APPEND X_VBAK.
  CLEAR X_VBAK.
  ENDSELECT.
*&---------------------------------------------------------------------*
*& VBPA Entry *
*&---------------------------------------------------------------------*
  SORT i_vbak BY vbeln.
  SELECT kunnr vbeln parvw FROM vbpa INTO TABLE i_vbpa FOR ALL ENTRIES IN i_vbak
  WHERE vbeln = i_vbak-vbeln AND
       parvw = c_sh.SELECT kunnr parvw vbeln FROM vbpa INTO TABLE x vbpa FOR ALL ENTRIES IN i_vbak
 WHERE vbeln = i vbak-vbeln AND
        KUNNR IN S_KUNNR1 AND
        ( parvw = 'ZA' OR
        parvw = 'ZB' OR
       parvw = 'ZC' ).
```

```
*&---------------------------------------------------------------------*
```
\*& MAKT Entry \* \*&---------------------------------------------------------------------\* SORT i\_vbak BY matnr. SELECT maktx matnr FROM makt INTO TABLE i makt FOR ALL ENTRIES IN i vbak  $WHERE$  matnr = i\_vbak-matnr AND spras = sy-langu. \*&---------------------------------------------------------------------\* \*& VBKD Entry \* \*&---------------------------------------------------------------------\* SORT i\_vbak BY vbeln. SELECT bstkd bstdk inco1 inco2 zterm fkdat vbeln FROM vbkd INTO TABLE i\_vbkd FOR ALL ENTRIES IN i\_vbak WHERE vbeln = i\_vbak-vbeln. \*&---------------------------------------------------------------------\* \*& j\_1iexchdr Entry \* \*&---------------------------------------------------------------------\* SORT i\_vbak BY kunnr. SELECT kunag werks exnum exdat exgrp srgrp rdoc FROM j 1iexchdr INTO TABLE i\_j\_1iexchdr FOR ALL ENTRIES IN i\_vbak WHERE kunag =  $i$  vbak-kunnr AND ( TRNTYP = 'DLFC' OR TRNTYP = 'ARE1' OR TRNTYP = 'ARE3' ). \*&---------------------------------------------------------------------\* \*& j\_1iexcdtl Entry \* \*&---------------------------------------------------------------------\* SORT i\_vbak BY werks. SELECT chapid matnr FROM j\_1iexcdtl INTO TABLE i\_j\_1iexcdtl FOR ALL ENTRIES IN i\_vbak WHERE matnr =  $i$  vbak-matnr.

\*&---------------------------------------------------------------------\* \*& VBRP(i\_join) Entry \* \*&---------------------------------------------------------------------\* loop at i\_vbfa. SELECT a~vbeln a~gsber b~vgbel into corresponding fields of i\_join from vbrp as a inner join lips as b on a~vgbel = b~vbeln WHERE b~vbeln = i\_vbfa-vbeln AND a~gsber IN s\_gsber. append i\_join. clear i\_join. endselect. endloop. \*&---------------------------------------------------------------------\* \*& VBRK Entry \* \*&---------------------------------------------------------------------\* SORT i\_vbak BY vbeln. SELECT vbeln fkdat fkart knumv vkorg FROM vbrk INTO TABLE i\_vbrk FOR ALL ENTRIES IN x\_vbfa WHERE vbeln =  $x$  vbfa-vbeln AND fkart IN s\_fkart. \*&---------------------------------------------------------------------\* \*& ADRC Entry \* \*&---------------------------------------------------------------------\*

 SELECT a~name1 a~name2 a~city1 a~street a~post\_code1 b~kunnr INTO TABLE i\_adrc FROM adrc AS a

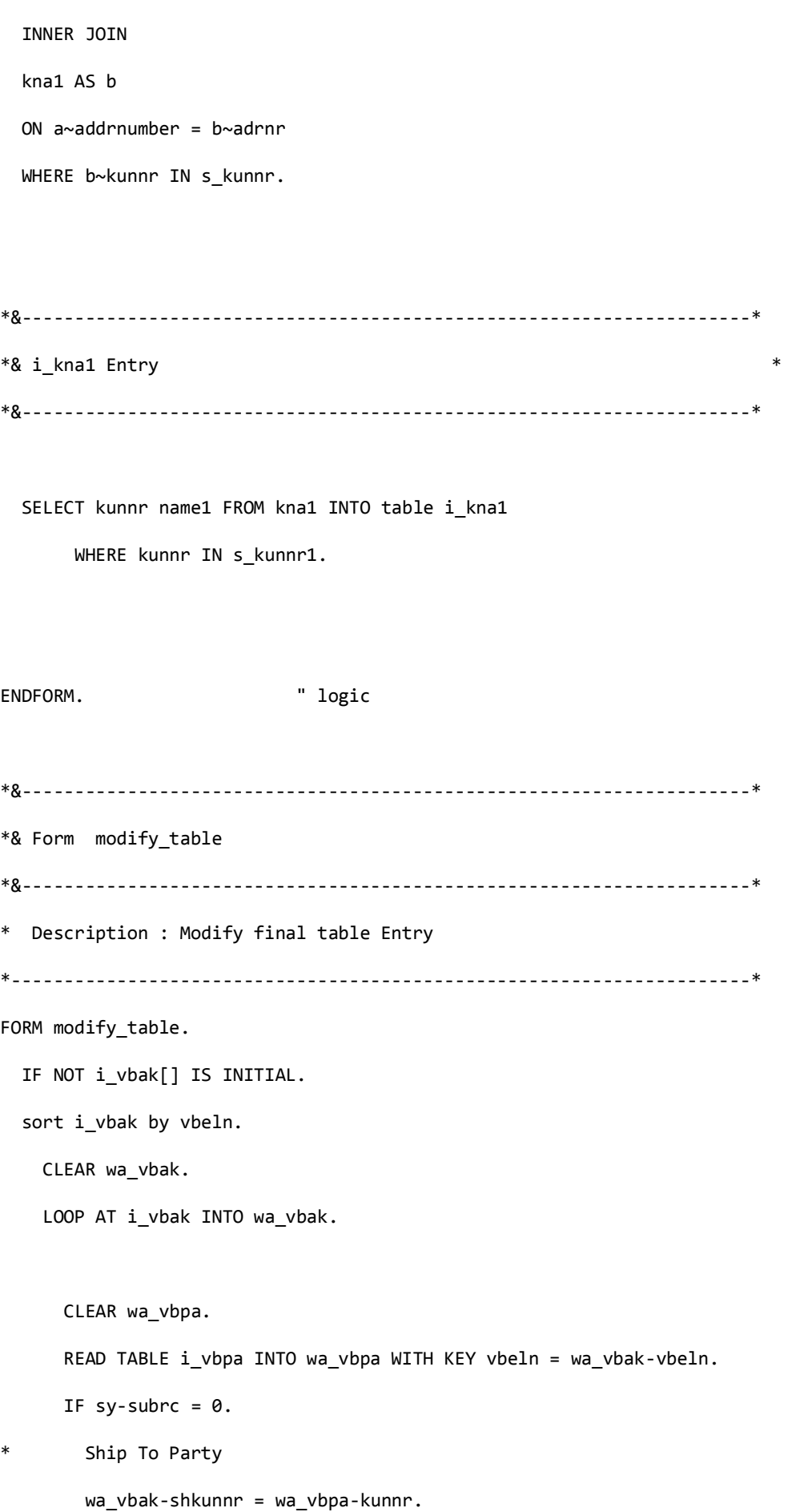

```
 CLEAR wa_vbpa.
```
ENDIF.

CLEAR wa\_xvbpa.

```
 READ TABLE x_vbpa INTO wa_xvbpa WITH KEY vbeln = wa_vbak-vbeln.
```
IF sy-subrc =  $0$ .

\* Partner Function : Code

\* wa\_vbak-iparvw = wa\_xvbpa-parvw.

wa\_vbak-prkunnr = wa\_xvbpa-kunnr.

```
 CLEAR wa_xvbpa.
```
ENDIF.

CLEAR wa\_makt.

READ TABLE i\_makt INTO wa\_makt WITH KEY matnr = wa\_vbak-matnr.

IF sy-subrc =  $0$ .

```
* Material Description
```
wa\_vbak-maktx = wa\_makt-maktx.

CLEAR wa\_makt.

ENDIF.

CLEAR wa\_vbrp.

```
READ TABLE i join INTO wa join WITH KEY vgbel = wa vbak-vbeln.
```
IF sy-subrc =  $0$ .

\*\* Business Area

```
 wa_vbak-gsber = wa_join-gsber.
```
wa\_vbak-ex\_vbeln = wa\_join-vbeln.

CLEAR wa\_join.

ENDIF.

CLEAR wa\_j\_1iexcdtl.

```
READ TABLE i_j_1iexcdtl INTO wa_j_1iexcdtl WITH KEY matnr = wa_vbak-matnr.
     IF sy-subrc = 0.
** Chapter ID
```

```
 wa_vbak-chapid = wa_j_1iexcdtl-chapid.
```

```
 CLEAR wa_j_1iexcdtl.
```
ENDIF.

```
 CLEAR wa_vbkd.
```

```
 READ TABLE i_vbkd INTO wa_vbkd WITH KEY vbeln = wa_vbak-vbeln.
```
IF sy-subrc =  $0$ .

- \* Purchase Order Number wa\_vbak-bstkd = wa\_vbkd-bstkd.
- \* Purchase Order Date

wa\_vbak-bstdk = wa\_vbkd-bstdk.

\* Inco terms 1

wa\_vbak-inco1 = wa\_vbkd-inco1.

\* Inco terms 2

wa\_vbak-inco2 = wa\_vbkd-inco2.

\* Payment Terms

wa\_vbak-zterm = wa\_vbkd-zterm.

CLEAR wa\_vbkd.

ENDIF.

CLEAR wa\_xlikp.

READ TABLE x likp INTO wa xlikp WITH KEY matnr = wa vbak-matnr.

IF sy-subrc =  $0$ .

\* Delivery Number

```
 wa_vbak-dvbeln = wa_xlikp-vbeln.
```
\* Delivery Date

wa\_vbak-lfdat = wa\_xlikp-lfdat.

\* Delivery Type

```
 wa_vbak-lfart = wa_xlikp-lfart.
```
\* Delivery Quantity

```
 wa_vbak-lfimg = wa_xlikp-lfimg.
```
CLEAR wa\_xlikp.

ENDIF.

```
 CLEAR wa_xvbfa.
```

```
 READ TABLE x_vbfa INTO wa_xvbfa WITH KEY vbelv = wa_vbak-vbeln.
```

```
IF sy-subrc = 0.
```

```
* Sales Order Number
```

```
 wa_vbak-vbeln_m = wa_xvbfa-vbeln.
```
CLEAR wa\_xvbfa.

ENDIF.

CLEAR wa\_vbrk.

READ TABLE i\_vbrk INTO wa\_vbrk WITH KEY vbeln = wa\_vbak-vbeln m. "vkorg = wa\_vbakvkorg.

```
IF sy-subrc = 0.
```

```
* Invoice Number
```
wa\_vbak-ivbeln = wa\_vbrk-vbeln.

\* Invoice Date

wa\_vbak-fkdat = wa\_vbrk-fkdat.

\* Invoice Type

wa\_vbak-fkart = wa\_vbrk-fkart.

```
 wa_vbak-knumv = wa_vbrk-knumv.
```
CLEAR wa\_vbrk.

ENDIF.

CLEAR wa\_adrc.

READ TABLE i\_adrc INTO wa\_adrc WITH KEY kunnr = wa\_vbak-kunnr.

IF sy-subrc =  $0$ .

\* 1st Name of Sold-to-Party

wa\_vbak-name1 = wa\_adrc-name1.

\* 2nd Name of Sold-to-Party

wa\_vbak-name2 = wa\_adrc-name2.

\* City of Sold-to-Party

wa\_vbak-city1 = wa\_adrc-city1.

wa\_vbak-street = wa\_adrc-street.

\* PIN code of Sold-to-Party

wa\_vbak-post\_code1 = wa\_adrc-post\_code1.

CLEAR wa\_adrc.

ENDIF.

CLEAR wa\_adrc.

CLEAR wa\_xvbak.

READ TABLE x\_vbak INTO wa\_xvbak WITH KEY vbeln = wa\_vbak-vbeln.

IF wa\_xvbak-vbtyp = c\_cc.

\* Credit No.

wa\_vbak-c\_vbeln = wa\_xvbak-vbeln.

```
 ENDIF.
```

```
 IF wa_xvbak-vbtyp = c_cd.
```

```
* Debit No.
```

```
 wa_vbak-audat = wa_xvbak-audat.
 wa_vbak-d_vbeln = wa_xvbak-vbeln.
 CLEAR wa_xvbak.
```
ENDIF.

```
 MODIFY i_vbak FROM wa_vbak.
 CLEAR : wa_vbak, wa_xlikp.
```
ENDLOOP.

ENDIF.

```
loop at i_vbak..
```

```
 SELECT * from zsdtab into corresponding fields of i_sdtab
 where VBELN = i_vbak-ivbeln.
 append i_sdtab.
 clear i_sdtab.
```
ENDSELECT.

endloop.

```
*loop at i_vbak.
```
- \* SELECT vbeln form from zsdtab into table i\_sdtab "corresponding fields of i\_sdtab
- \* where VBELN = i\_vbak-ivbeln.

\*

\*\* append i\_sdtab.

```
** clear i_sdtab.
```
\*\* ENDSELECT.

\*endloop.

```
IF NOT i_vbak[] IS INITIAL.
    sort i_j_1iexchdr by rdoc.
     sort i_vbak by ex_vbeln.
    CLEAR wa_vbak.
     LOOP AT i_vbak INTO wa_vbak.
       CLEAR wa_vbkd.
       READ TABLE i_vbkd INTO wa_vbkd WITH KEY vbeln = wa_vbak-vbeln.
       IF wa_vbak-c_vbeln <> ' '.
* Credit Note Date
        wa_vbak-crfkdat = wa_vbkd-fkdat.
* Credit Note Amount
         wa_vbak-netwr = wa_vbak-netwr.
        CLEAR wa_vbkd.
       ENDIF.
       IF wa_vbak-c_vbeln = ' '.
* Credit Note Amount
       wa_vbak-netwr = ' '.
         CLEAR wa_vbkd.
       ENDIF.
       CLEAR wa_j_1iexchdr.
       if wa_vbak-ex_vbeln <> ' '.
       READ TABLE i_j_1iexchdr INTO wa_j_1iexchdr WITH KEY rdoc = wa_vbak-ex_vbeln.
      IF sy-subrc = 0.
      if wa_vbak-vbtyp = c_c.
* Official Excise Document Number
         wa_vbak-exnum = wa_j_1iexchdr-exnum.
```

```
* Excise Document Date
```

```
 wa_vbak-exdat = wa_j_1iexchdr-exdat.
```
\* Excise Group

wa\_vbak-srgrp = wa\_j\_1iexchdr-srgrp.

\* Excise Document Series Group

wa\_vbak-exgrp = wa\_j\_1iexchdr-exgrp.

- \* Chapter ID
- \* wa\_vbak-chapid = wa\_j\_1iexchdr-chapid.

```
 CLEAR wa_j_1iexchdr.
```
endif.

ENDIF.

endif.

```
 CLEAR wa_sdtab.
```
READ TABLE i\_sdtab INTO wa\_sdtab WITH KEY vbeln = wa\_vbak-ivbeln.

IF SY-SUBRC = 0.

```
 wa_vbak-form = wa_sdtab-form.
```
ENDIF.

CLEAR wa\_sdtab.

CLEAR wa\_kna1.

READ TABLE i kna1 INTO wa kna1 WITH KEY kunnr = wa vbak-prkunnr.

IF SY-SUBRC = 0.

```
* Sales Person.
```
wa\_vbak-name\_sales = wa\_kna1-name1.

CLEAR wa\_kna1.

ENDIF.

MODIFY i\_vbak FROM wa\_vbak.

CLEAR : wa\_vbak, wa\_xlikp.

ENDLOOP.

ENDIF.

ENDFORM. " modify table \*&---------------------------------------------------------------------\* \*& Form display \*&---------------------------------------------------------------------\* \* Description : Display as output \*----------------------------------------------------------------------\* FORM display . IF i\_vbak[] IS INITIAL. MESSAGE 1002(z2) WITH 'No Data Found' . "#EC NOTEXT ELSE. FORMAT COLOR 1 ON. write :/001(45) sy-uline. write:/(20) ' Company Code', sy-vline, (20) s\_bukrs+3(4), sy-vline. write :/001(45) sy-uline. write:/(20) ' Sales Person', sy-vline, (20) i vbak-name sales, sy-vline. write :/001(45) sy-uline. write:/(20) ' Business Area', sy-vline, (20) s\_gsber+3(4), sy-vline. write :/001(45) sy-uline. write:/(20) ' Sales Organization', sy-vline, (20) i\_vbak-vkorg, sy-vline. write :/001(45) sy-uline.

FORMAT COLOR OFF.
sort i vbak by kunnr.

DATA l\_vbeln LIKE vbak-vbeln.

```
* IF i_vbak[] IS INITIAL.
```
- \* MESSAGE i002(z2) WITH 'No Data Found' . "#EC NOTEXT
- \* ELSE.
- \* CLEAR wa\_fin.

LOOP AT i\_vbak. "#EC \* Move-corresponding i\_vbak to wa\_fin.

at new kunnr.

FORMAT COLOR 7 ON.

WRITE :/001(699) sy-uline.

```
write :/ 'SOLD-TO-PARTY :', wa_fin-kunnr, 'SOLD-TO-PARTY NAME :', i_vbak-name1,
'SOLD-TO-PARTY ADDRESS :', i_vbak-city1,
```
'Inco Term2 :',  $i_v$ bak-inco2,(501) ' ',sy-vline.

```
 write :/ 'SOLD-TO-PARTY :', wa_fin-kunnr, 'SOLD-TO-PARTY NAME :', wa_fin-name1, 
'SOLD-TO-PARTY ADDRESS :', wa_fin-city1,
```
'Inco Term2 :', wa\_fin-inco2,(501) ' ',sy-vline.

WRITE :/001(699) sy-uline.

```
 FORMAT COLOR OFF.
```

```
 FORMAT COLOR 1 ON.
```

```
 WRITE :/(6) 'Distr.',sy-vline,(4) 'Div.',sy-vline,"#EC *
```
(6) 'Sales',sy-vline, "#EC \*

(10) 'Sales',sy-vline,(10) 'Sales',sy-vline,

(10) 'Purchase',sy-vline,(10) 'Purchase', "#EC \*

sy-vline,(5) 'Pymnt',"#EC \*

sy-vline,(4) 'Form',sy-vline,(15) 'Form',sy-vline,(15) 'Material',"#EC \*

sy-vline,(35) 'Material',sy-vline,(15) 'Chapter',sy-vline,"#EC \*

```
 (5) 'Sales',sy-vline,"#EC *
            (5) 'Plant',sy-vline, "#EC *
            (10) 'Delivery',sy-vline,(10) 'Delivery',sy-vline,"#EC *
            (10) 'Delivery',sy-vline,(10) 'Invoice',sy-vline,"#EC *
            (10) 'Invoice',sy-vline, "#EC *
            (10) 'Cr Note',sy-vline,"#EC *
            (10) 'Cr Note',sy-vline,(15) 'Cr Note',sy-vline, "#EC *
            (10) 'Dr Note',sy-vline,(10) 'Dr Note',sy-vline, "#EC *
            (12) 'Excise',sy-vline,"#EC *
            (11) 'Price' , sy-vline,(11) 'IN Trade' , sy-vline,(11) 'Cash' , sy-vline,(11) 
'Special' , sy-vline,
            (11) 'IN A/R' , sy-vline,
            (11) 'IN A/R' , sy-vline,(11) 'IN A/R' , sy-vline,(11) 'A/R VAT' , sy-vline,(11) 
'Local' , sy-vline,(11) 'Commission' , sy-vline,(11) 'Brokerage' , sy-vline
            ,(11) 'Incentive' , sy-vline,(11) 'Indian' , sy-vline,(11) 'DEPB' , sy-
vline,(11) 'TAX-TCS' , sy-vline
            ,(11) 'Repacking' , sy-vline,(11) 'Cartage' , sy-vline,(11) 'A/R Edu.' , sy-
vline,(11) 'Insurance' , sy-vline
            ,(11) 'Frieght' , sy-vline,(11) 'IN 100%' , sy-vline,(11) 'Repacking' , sy-
vline,(11) 'Sea' , sy-vline
            ,(11) 'Air' , sy-vline,(11) 'CHA' , sy-vline.
   WRITE :/(06) 'Chnnl.',sy-vline,(4) ' ',sy-vline,"#EC *
           (6) 'Office',sy-vline, "#EC *
           (10) 'Order No',sy-vline,(10) 'Order Type',sy-vline,
            (10) 'Order No',sy-vline,"#EC *
           (10) 'Ord. Date',sy-vline,"#EC *
```
- (5) 'Terms',sy-vline,(4) 'Type',sy-vline,(15) 'No.',sy-vline,"#EC \*
- (15) 'Number',sy-vline,(35) 'Description',sy-vline,"#EC \*
- (15) 'ID',sy-vline,(5) 'Unit',sy-vline,"#EC \*
- (5) ' ',sy-vline,"#EC \*

 (10) 'Number',sy-vline,(10) 'Date',sy-vline,"#EC \* (10) 'Quantity',sy-vline,(10) 'Number',sy-vline,(10) 'Date',sy-vline,"#EC \* (10) 'Number',sy-vline,(10) 'Date',sy-vline,"#EC \* (15) 'Amount',sy-vline,(10) 'Number',sy-vline,(10) 'Date',sy-vline,"#EC \* (12) 'Invoice No.',sy-vline, "#EC \* (11) 'Basic' , sy-vline,(11) 'Discount' , sy-vline,(11) 'Discount' , syvline,(11) 'Discount' , sy-vline, (11) 'BED' , sy-vline, (11) 'CST' , sy-vline,(11) 'LST' , sy-vline,(11) 'Payble' , sy-vline,(11) 'Frieght', sy-vline, $(11)$  ' %', sy-vline, $(11)$  ' %', sy-vline ,(11) ' ' , sy-vline,(11) 'Haulage' , sy-vline,(11) 'Recoverable' , syvline, (11) ' ', sy-vline ,(11) 'Charges' , sy-vline,(11) 'Charges' , sy-vline,(11) 'Less' , sy-vline,(11) ' ' , sy-vline ,(11) 'Collection' , sy-vline,(11) 'Discount' , sy-vline,(11) 'Insurance' , syvline,(11) 'Frieght' , sy-vline ,(11) 'Frieght' , sy-vline,(11) 'Charges' , sy-vline. WRITE :/001(699) sy-uline. FORMAT COLOR OFF. endat. FORMAT COLOR 2 ON.

IF 1 vbeln NE i vbak-vbeln.

l\_vbeln = i\_vbak-vbeln.

WRITE :/(06) i\_vbak-vtweg,sy-vline,"#EC \*

(4) i vbak-spart, sy-vline, "#EC  $*$ 

(6) i\_vbak-vkbur,sy-vline, "#EC \*

(10) i\_vbak-vbeln,sy-vline,(10) i\_vbak-auart,sy-vline,"#EC  $*$ 

(10) i\_vbak-bstkd,sy-vline,(10) i\_vbak-bstdk,sy-vline,"#EC \*

(5) i\_vbak-zterm,sy-vline,(4) i\_vbak-taxk1,sy-vline,(15) i\_vbak-form,"#EC  $*$ 

sy-vline,(15) i vbak-matnr,sy-vline,(35) i vbak-maktx,"#EC \*

 sy-vline,(15) i\_vbak-chapid,sy-vline,(5) i\_vbak-zieme,sy-vline,"#EC \* (5) i\_vbak-werks,sy-vline,"#EC \* (10) i\_vbak-dvbeln,sy-vline,(10) i\_vbak-lfdat,sy-vline,"#EC \* (10) i\_vbak-lfimg,sy-vline,(10) i\_vbak-ivbeln,sy-vline,"#EC \* (10) i vbak-fkdat,sy-vline, "#EC  $*$ (10) i vbak-C VBELN, sy-vline, "#EC \* (10) i\_vbak-crfkdat,sy-vline,(15) i\_vbak-netwr,sy-vline,"#EC \* (10) i vbak-D VBELN,sy-vline,(10) i vbak-audat,sy-vline,"#EC \* (12) i\_vbak-exnum,sy-vline, (11) i\_vbak-zpr0 , sy-vline,(11) i\_vbak-jtrd , sy-vline,(11) i\_vbak-ZJDI , sy-vline,(11) i vbak-zjd2, sy-vline, (11) i\_vbak-jexp , sy-vline,(11) i\_vbak-jcst , sy-vline,(11) i\_vbak-jlst , sy-vline,(11) i\_vbak-jin6 , sy-vline, (11) i vbak-zfro , sy-vline,(11) i vbak-zdcp , sy-vline, (11) i\_vbak-zdbp , sy-vline,(11) i\_vbak-zjd3 , sy-vline,(11) i\_vbak-zdfr , sy-vline,(11) i vbak-zder , sy-vline, (11) i vbak-ztcs , sy-vline,(11) i vbak-zpac , sy-vline,(11) i vbak-zcrt , sy-vline,(11) i vbak-jcex , sy-vline, (11) i\_vbak-zins , sy-vline ,(11) i\_vbak-zfre , sy-vline,(11) i\_vbak-jfcg , sy-vline,(11) i\_vbak-zfr1 , sy-vline,(11) i\_vbak-zsfr , sy-vline ,(11) i vbak-zair , sy-vline,(11) i vbak-zcha , sy-vline.

## ELSE.

WRITE :/(06) i\_vbak-vtweg,sy-vline,"#EC \*

(4) i vbak-spart,sy-vline,"#EC  $*$ 

(6) i\_vbak-vkbur,sy-vline,"#EC \*

(10) i\_vbak-vbeln,sy-vline,(10) i\_vbak-auart,sy-vline,"#EC \*

(10) i\_vbak-bstkd,sy-vline,(10) i\_vbak-bstdk,sy-vline,"#EC \*

(5) i\_vbak-zterm,sy-vline,(4) i\_vbak-taxk1,sy-vline,(15) i\_vbak-form,"#EC  $*$ 

sy-vline,(15) i\_vbak-matnr,sy-vline,(35) i\_vbak-maktx,"#EC \*

sy-vline,(15) i vbak-chapid,sy-vline,(5) i vbak-zieme,sy-vline,"#EC \*

(5) i  $v$ bak-werks,sy-vline,"#EC  $*$ 

(10) i\_vbak-dvbeln,sy-vline,(10) i\_vbak-lfdat,sy-vline,"#EC \*

(10) i vbak-lfimg,sy-vline,(10) i vbak-ivbeln,sy-vline,"#EC \*

(10) i\_vbak-fkdat,sy-vline, "#EC \*

(10) i\_vbak-C\_VBELN,sy-vline,"#EC \*

(10) i vbak-crfkdat,sy-vline,(15) i vbak-netwr,sy-vline,"#EC \*

(10) i\_vbak-D\_VBELN,sy-vline,(10) i\_vbak-audat,sy-vline,"#EC \*

(12) i\_vbak-exnum,sy-vline,

 (11) i\_vbak-zpr0 , sy-vline,(11) i\_vbak-jtrd , sy-vline,(11) i\_vbak-ZJDI , sy-vline,(11) i\_vbak-zjd2 , sy-vline,

 (11) i\_vbak-jexp , sy-vline,(11) i\_vbak-jcst , sy-vline,(11) i\_vbak-jlst , sy-vline,(11) i\_vbak-jin6 , sy-vline,

(11) i\_vbak-zfro , sy-vline,(11) i\_vbak-zdcp , sy-vline,

 (11) i\_vbak-zdbp , sy-vline,(11) i\_vbak-zjd3 , sy-vline,(11) i\_vbak-zdfr , sy-vline,(11) i\_vbak-zder , sy-vline,

 (11) i\_vbak-ztcs , sy-vline,(11) i\_vbak-zpac , sy-vline,(11) i\_vbak-zcrt , sy-vline,(11) i vbak-jcex , sy-vline,

(11) i\_vbak-zins , sy-vline

,(11) i vbak-zfre , sy-vline,(11) i vbak-jfcg , sy-vline,(11) i vbak-zfr1 , sy-vline,(11) i\_vbak-zsfr , sy-vline

,(11) i vbak-zair , sy-vline,(11) i vbak-zcha , sy-vline.

ENDIF.

FORMAT COLOR OFF.

WRITE :/001(786) sy-uline.

AT END OF KUNNR.

COLLECT i\_vbak.

COLLECT wa fin into i vbak.

FORMAT COLOR 1 ON.

WRITE :/001(699) sy-uline.

 WRITE :/(223) ' ',sy-vline,(10) wa\_fin-lfimg, sy-vline, (49) ' ', sy-vline, (15) wa\_fin-netwr, sy-vline, (38) ' ',sy-vline, (11) wa\_fin-zpr0, sy-vline. WRITE :/001(699) sy-uline. FORMAT COLOR OFF. ENDAT. \* AT LAST. \*\* Collect i\_vbak. \* COLLECT wa\_fin into i\_vbak. \* FORMAT COLOR 3 ON. \* WRITE :/001(699) sy-uline. \* WRITE :/(223) ' ',sy-vline,(10) wa\_fin-lfimg, sy-vline, (49) ' ', sy-vline, (15) wa\_fin-netwr, sy-vline, (38) ' ',sy-vline, (11) wa\_fin-zpr0, sy-vline. \* WRITE :/001(699) sy-uline. \* FORMAT COLOR OFF. \* ENDAT. ENDLOOP. FORMAT COLOR 3 ON. WRITE :/001(699) sy-uline. WRITE :/(223) ' ',sy-vline,(10) total, sy-vline, (49) ' ', sy-vline, (15) total2, syvline, (38) ' ',sy-vline, (11) total3, sy-vline. WRITE :/001(699) sy-uline. FORMAT COLOR OFF. ENDIF. ENDFORM. " display \*&---------------------------------------------------------------------\* \*& Form pricing\_cond \*&---------------------------------------------------------------------\* \* text \*----------------------------------------------------------------------\*

 $*$  -->  $p1$  text

 $*$  <-- p2 text

\*----------------------------------------------------------------------\*

form pricing\_cond .

loop at i\_vbak. if s\_gsber NE ' '. delete i\_vbak where gsber NE s\_gsber+3(4). endif. if  $S_k$ kunnr1 <> ' '. delete i\_vbak where name\_sales = ' '. endif. endloop.

SELECT knumv KSCHL KBETR FROM KONV INTO table CONDITION for all entries in i\_vbak where knumv = i\_vbak-knumv.

IF NOT i\_vbak[] IS INITIAL. CLEAR wa\_vbak. LOOP AT i vbak INTO wa vbak. CLEAR wa\_cond. LOOP AT CONDITION INTO wa\_cond.

IF wa\_cond-knumv = wa\_vbak-knumv.

 IF wa\_cond-KSCHL = 'ZPAC'. wa\_vbak-ZPAC = wa\_cond-KBETR. ENDIF.

```
 IF wa_cond-KSCHL = 'ZFR1'.
 wa_vbak-ZFR1 = wa_cond-KBETR.
 ENDIF.
```

```
 IF wa_cond-KSCHL = 'ZPR0'.
 wa_vbak-ZPR0 = wa_cond-KBETR.
 ENDIF.
```

```
 IF wa_cond-KSCHL = 'ZCRT'.
 wa_vbak-ZCRT = wa_cond-KBETR.
 ENDIF.
```

```
 IF wa_cond-KSCHL = 'JEXP'.
 wa_vbak-JEXP = wa_cond-KBETR.
 ENDIF.
```

```
 IF wa_cond-KSCHL = 'ZJD3'.
 wa_vbak-ZJD3 = wa_cond-KBETR.
 ENDIF.
```

```
 IF wa_cond-KSCHL = 'JCEX'.
 wa_vbak-JCEX = wa_cond-KBETR.
 ENDIF.
```

```
 IF wa_cond-KSCHL = 'ZSFR'.
 wa_vbak-ZSFR = wa_cond-KBETR.
 ENDIF.
```

```
 IF wa_cond-KSCHL = 'ZAIR'.
 wa_vbak-ZAIR = wa_cond-KBETR.
 ENDIF.
```

```
 IF wa_cond-KSCHL = 'ZINS'.
 wa_vbak-ZINS = wa_cond-KBETR.
 ENDIF.
```

```
 IF wa_cond-KSCHL = 'ZCHA'.
 wa_vbak-ZCHA = wa_cond-KBETR.
 ENDIF.
```

```
 IF wa_cond-KSCHL = 'JTRD'.
 wa_vbak-JTRD = wa_cond-KBETR.
 ENDIF.
```

```
 IF wa_cond-KSCHL = 'JCST'.
 wa_vbak-JCST = wa_cond-KBETR.
 ENDIF.
```

```
 IF wa_cond-KSCHL = 'JLST'.
 wa_vbak-JLST = wa_cond-KBETR.
 ENDIF.
```

```
 IF wa_cond-KSCHL = 'JIN6'.
 wa_vbak-JIN6 = wa_cond-KBETR.
 ENDIF.
```

```
 IF wa_cond-KSCHL = 'JFCG'.
 wa_vbak-JFCG = wa_cond-KBETR.
 ENDIF.
```

```
 IF wa_cond-KSCHL = 'ZJD2'.
 wa_vbak-ZJD2 = wa_cond-KBETR.
 ENDIF.
```

```
 IF wa_cond-KSCHL = 'ZJDI'.
 wa_vbak-ZJDI = wa_cond-KBETR.
 ENDIF.
```

```
 IF wa_cond-KSCHL = 'ZFRE'.
 wa_vbak-ZFRE = wa_cond-KBETR.
 ENDIF.
```

```
 IF wa_cond-KSCHL = 'B001'.
 wa_vbak-B001 = wa_cond-KBETR.
 ENDIF.
```

```
 IF wa_cond-KSCHL = 'JEXQ'.
 wa_vbak-JEXQ = wa_cond-KBETR.
 ENDIF.
```

```
 IF wa_cond-KSCHL = 'JEXT'.
 wa_vbak-JEXT = wa_cond-KBETR.
 ENDIF.
```

```
 IF wa_cond-KSCHL = 'JCES'.
 wa_vbak-JCES = wa_cond-KBETR.
 ENDIF.
```

```
 IF wa_cond-KSCHL = 'JIN7'.
 wa_vbak-JIN7 = wa_cond-KBETR.
 ENDIF.
```

```
 IF wa_cond-KSCHL = 'JIN8'.
 wa_vbak-JIN8 = wa_cond-KBETR.
 ENDIF.
```

```
 IF wa_cond-KSCHL = 'ZDCP'.
 wa_vbak-ZDCP = wa_cond-KBETR.
 ENDIF.
```

```
 IF wa_cond-KSCHL = 'ZDBP'.
 wa_vbak-ZDBP = wa_cond-KBETR.
 ENDIF.
```

```
 IF wa_cond-KSCHL = 'ZDFR'.
 wa_vbak-ZDFR = wa_cond-KBETR.
 ENDIF.
```

```
 IF wa_cond-KSCHL = 'ZDER'.
 wa_vbak-ZDER = wa_cond-KBETR.
 ENDIF.
```

```
 IF wa_cond-KSCHL = 'ZTCS'.
 wa_vbak-ZTCS = wa_cond-KBETR.
 ENDIF.
```

```
 IF wa_cond-KSCHL = 'ZFRO'.
 wa_vbak-ZFRO = wa_cond-KBETR.
 ENDIF.
```

```
 CLEAR wa_COND.
```
MODIFY i\_vbak FROM wa\_vbak.

ENDIF.

endloop.

CLEAR : wa\_vbak.

CLEAR wa\_COND.

ENDLOOP.

CLEAR : wa\_vbak.

ENDIF.

loop at i\_vbak.  $total = total + i_vbak-lfimg.$  $total2 = total2 + i_vbak-netwr.$  $total3 = total3 + i_vbak-zpr0.$ 

endloop.

endform. " pricing\_cond

\*&--------------------------------------------------------------------- -------------\* \*& Date Modif.ID Modification Details \*&--------------------------------------------------------------------- -------------\* \*& 02/11/2006 G001 Provided Additional Button on ALV List for Stock Overview \*& display, By clicking on this button user can access MB52 \*& transaction. It will display stock for all the materials \*& displayed on the screen \*&--------------------------------------------------------------------- -------------\* REPORT ZSDR0002. \*---------------------------------------------------------------------- - \* Tables \*---------------------------------------------------------------------- - TABLES : VBAK, VBAP, LIKP, LIPS, VBUP, VBEP. \*---------------------------------------------------------------------- - \* Internal Tables \*---------------------------------------------------------------------- - DATA : BEGIN OF FINAL OCCURS 0, VBELN LIKE VBAK-VBELN, "SALES ORDER POSNR LIKE VBAP-POSNR, "ITEM

 AUART LIKE VBAK-AUART, "ORDER TYPE AUDAT LIKE VBAK-AUDAT, "ORDER DATE BSTNK LIKE VBAK-BSTNK, "CUSTOMER PO NO. BSTDK LIKE VBAK-BSTDK, "CUSTOMER PO DATE WAERK LIKE VBAK-WAERK, "Currency LIFSK LIKE VBAK-LIFSK, "Delivery Block ZMENG LIKE VBAP-ZMENG, "TARGET QTY. KWMENG LIKE VBAP-KWMENG, "SO QTY OPENQTY LIKE VBAP-KWMENG, " OPEN QTY LFIMG LIKE LIPS-LFIMG, "DELIVERY QTY NETPR LIKE VBAP-NETPR, "UNIT PRICE NETWR LIKE VBAP-NETWR, "NET VALUE BALWR LIKE VBAP-NETWR, "NET VALUE FOR BALANCE QTY. BALLOC LIKE VBAP-NETWR, "BALANCE VALUE IN LOCAL CURRENCY DLVQTY LIKE LIPS-LFIMG, "DELIVERED QTY. KURSK LIKE VBKD-KURSK, "EXCHANGE RATE LOCVAL LIKE VBAP-NETWR, "AMT. IN LOCAL CURRENCY KUNNR LIKE VBAK-KUNNR, "CUSTOMER VKORG LIKE VBAK-VKORG, "SALES ORG. VKBUR LIKE VBAK-VKBUR, "SALES OFF. VDATU LIKE VBAK-VDATU, "Req.Del.Date MATNR LIKE MARA-MATNR, "MATERIAL NO ARKTX LIKE VBAP-ARKTX, "MATERIAL DESC WERKS LIKE VEH THE ... LFSTA LIKE VBUP-LFSTA, "Item Delivery Status GBSTA LIKE VBUP-GBSTA, "Overall Status \* PONO LIKE VBFA-VBELN, "PO NO. \* POITEM LIKE VBFA-POSNN, "PO ITEM NAME1 LIKE KNA1-NAME1, "CUSTOMER NAME VBTYP LIKE VBAK-VBTYP, "Doc. Category ETENR LIKE VBEP-ETENR, "Schd.Line Item No. EDATU LIKE VBEP-EDATU, "Schedule line date WMENG LIKE VBEP-WMENG, "Schedule qty. BMENG LIKE VBEP-BMENG, "Confirmed Qty. CRSTAT LIKE DD07V-DDTEXT, "Credit check status VIEXT LIKE TULST-VTEXT, "Delivery block<br>
TTTY1 LIKE ADRC-CITY1, "CITY CITY1 LIKE ADRC-CITY1, "CITY CARRIER(30) TYPE C, "CARRIER END OF FINAL. DATA: FINAL1 LIKE FINAL OCCURS 0 WITH HEADER LINE. DATA: MCTRAN LIKE TCURF-FFACT. DATA: BEGIN OF I TVKBZ OCCURS 0, VKORG LIKE TVKBZ-VKORG, VKBUR LIKE TVKBZ-VKBUR, END OF I TVKBZ. DATA: BEGIN OF I VBUK OCCURS 0, VBELN LIKE VBUK-VBELN, CMGST LIKE VBUK-CMGST, CRSTAT LIKE DD07V-DDTEXT, "Credit check status END OF I VBUK. DATA: MUGRP LIKE USGRP USER-USERGROUP. DATA: MUNAME LIKE SY-UNAME,

MMSGTX1(50) TYPE C.

\*---------------------------------------------------------------------- - \* Data declarations \*---------------------------------------------------------------------- - TYPE-POOLS: SLIS. CONSTANTS: GC\_FORMNAME\_TOP\_OF\_PAGE\_TYPE\_SLIS\_FORMNAME\_VALUE 'TOP\_OF\_PAGE'. DATA: GT\_FIELDCAT\_TYPE SLIS\_T\_FIELDCAT\_ALV, GS\_LAYOUT TYPE SLIS\_LAYOUT\_ALV, GS\_PRINT TYPE SLIS\_PRINT\_ALV, GT\_SORT TYPE SLIS\_T\_SORTINFO\_ALV, GT SP GROUP TYPE SLIS T SP GROUP ALV, GT\_EVENTS TYPE SLIS\_T\_EVENT\_WITH\_HEADER\_LINE. DATA: G\_REPID LIKE SY-REPID. DATA: GT\_LIST\_TOP\_OF\_PAGE TYPE SLIS\_T\_LISTHEADER. DATA: G\_BOXNAM TYPE SLIS\_FIELDNAME VALUE 'BOX', P\_F2CODE LIKE SY-UCOMM VALUE '&ETA', P\_LIGNAM\_TYPE\_SLIS\_FIELDNAME\_VALUE 'LIGHTS', G\_SAVE(1) TYPE C, G\_DEFAULT(1) TYPE C, G EXIT $(1)$  TYPE C, GX\_VARIANT LIKE DISVARIANT, G\_VARIANT LIKE DISVARIANT. \*---------------------------------------------------------------------- - \* Parameter / Selection - screens \*---------------------------------------------------------------------- - SELECTION-SCREEN BEGIN OF BLOCK B1 WITH FRAME TITLE TEXT-001. SELECT-OPTIONS : S VKORG FOR VBAK-VKORG OBLIGATORY, S\_VKBUR FOR VBAK-VKBUR, S WERKS FOR VBAP-WERKS OBLIGATORY, S\_VBELN FOR VBAP-VBELN, S\_KUNNR FOR VBAK-KUNNR, S\_MATNR FOR VBAP-MATNR, S\_AUART FOR VBAK-AUART, S\_EDATU FOR VBEP-EDATU, S MATKL FOR VBAP-MATKL, S\_STAT FOR VBUP-LFSTA. \*PARAMETERS : C\_SUMREP AS CHECKBOX. SELECTION-SCREEN END OF BLOCK B1. \*---------------------------------------------------------------------- - \* Initialization \*---------------------------------------------------------------------- - INITIALIZATION.

```
*----------------------------------------------------------------------
-
* Validation Section
*----------------------------------------------------------------------
-
AT SELECTION-SCREEN.
*----------------------------------------------------------------------
-
* START-OF-SELECTION
*----------------------------------------------------------------------
-
START-OF-SELECTION.
 PERFORM DATA COLLECTION.
* IF C SUMREP = 'X'.
* PERFORM SUMMARISE_DATA.
* ENDIF.
  PERFORM DATA_FORMAT.
END-OF-SELECTION.
  REFRESH S_VKBUR.
  CLEAR S_VKBUR.
*----------------------------------------------------------------------
-
* End of selection
*----------------------------------------------------------------------
-
*&---------------------------------------------------------------------
*
*& Form DATA_COLLECTION
*&---------------------------------------------------------------------
*
FORM DATA_COLLECTION.
DATA: BEGIN OF I SODATA OCCURS 0,
      VBELN LIKE VBAP-VBELN,
       POSNR LIKE VBAP-POSNR,
       KWMENG LIKE VBAP-KWMENG,
       NETWR LIKE VBAP-NETWR,
      END OF I SODATA.
DATA: BEGIN OF I LIPS OCCURS 0,
       VBELN LIKE LIPS-VBELN,
       POSNR LIKE LIPS-POSNR,
       WERKS LIKE LIPS-WERKS,
       LFIMG LIKE LIPS-LFIMG,
       VGBEL LIKE LIPS-VGBEL,
       VGPOS LIKE LIPS-VGPOS,
      END OF I LIPS.
RANGES: R_VBTYP FOR VBAK-VBTYP.
RANGES: R_VBTYP_N FOR VBFA-VBTYP_N.
R VBTYP-SIGN = 'E'.
R VBTYP-OPTION = 'EQ'.
```

```
R VBTYP-LOW = 'B'.APPEND R_VBTYP.
R VBTYP N-SIGN = 'I'.
R VBTYP N-OPTION = 'EQ'.
R VBTYP N-LOW = 'V'.APPEND R VBTYP N.
SELECT VBAK~AUART VBAK~AUDAT VBAK~KUNNR VBAK~VKORG VBAK~VKBUR 
VBAK~BSTDK VBAK~BSTNK VBAK~VDATU VBAK~LIFSK
       VBAK~WAERK VBAP~ZMENG VBAP~NETWR VBAP~NETPR VBAP~VBELN 
VBAP~POSNR VBAP~KWMENG VBAP~MATKL
       VBAP~MATNR VBAP~WERKS VBAP~ARKTX VBUP~LFSTA VBKD~KURSK 
VBEP~ETENR VBEP~EDATU VBEP~WMENG VBEP~BMENG
       INTO CORRESPONDING FIELDS OF TABLE FINAL
       FROM VBAK
       JOIN VBAP ON VBAP~VBELN = VBAK~VBELN
       JOIN VBUP ON VBUP~VBELN = VBAP~VBELN
       AND VBUP~POSNR = VBAP~POSNR
       JOIN VBKD ON VBKD~VBELN = VBAK~VBELN
       AND VBKD~POSNR = '000000'
       JOIN VBEP ON VBEP~VBELN = VBAP~VBELN
       AND VBEP~POSNR = VBAP~POSNR
       WHERE VBAK~VBELN IN S_VBELN
      AND ( VBAK~VBTYP EQ<sup>'</sup>C' OR VBAK~VBTYP = 'L' OR VBAK~VBTYP =
'G')
 AND VBAK~AUART IN S_AUART
 AND VBAK~VBTYP IN R_VBTYP
      AND VBAK~VKORG IN S_VKORG
       AND VBAK~VKBUR IN S_VKBUR
       AND VBAK~KUNNR IN S_KUNNR
      AND VBAP~WERKS IN S_WERKS
      AND VBAP~MATNR IN S_MATNR
      AND VBAP~MATKL IN S_MATKL
      AND VBUP~LFSTA IN S_STAT
       AND VBEP~EDATU IN S_EDATU.
*SORT FINAL BY VBTYP AUART.
*DELETE FINAL WHERE VBTYP = 'G' AND AUART <> 'ZSM1'.
*
*SORT FINAL BY VBELN POSNR.
*SELECT VBELN POSNR WERKS LFIMG VGBEL VGPOS
       INTO CORRESPONDING FIELDS OF TABLE I LIPS
       FROM LIPS
       FOR ALL ENTRIES IN FINAL
       WHERE VGBEL = FINAL-VBELN
       AND VGPOS = FINAL-POSNR.
*
*
*LOOP AT FINAL.
* LOOP AT I_LIPS WHERE VGBEL = FINAL-VBELN
                 AND VGPOS = FINAL-POSNR.
    FINAL-LFIMG = FINAL-LFIMG + I LIPS-LFIMG.
* ENDLOOP.
* MODIFY FINAL.
*ENDLOOP.
```

```
LOOP AT FINAL.
     CALL FUNCTION 'ISU_SD_DELIVERY_TO_SCHDL_GET'
       EXPORTING
        in vbeln = FINAL-VBELN
         in posnr = FINAL-POSNR
        in etenr = FINAL-ETENR
      IMPORTING
        OUT QUANTITY = FINAL-DLVQTY.
      MODIFY FINAL.
      ENDLOOP.
   IF FINAL[] IS INITIAL.
    EXIT.
  ENDIF.
  LOOP AT FINAL.
    FINAL-LOCVAL = FINAL-NETWR * FINAL-KURSK.
    IF FINAL-KWMENG = 0.
      FINAL-KWMENG = FINAL-ZMENG.
    ENDIF.
    FINAL-OPENQTY = FINAL-KWMENG.
    MODIFY FINAL.
  ENDLOOP.
* TO FIND THE OPEN ORDER QUANTITY
DATA: MSONO LIKE VBAK-VBELN, MSOITEM LIKE VBAP-POSNR, MDLVQTY LIKE 
LIPS-LFIMG, MBALQTY LIKE VBAP-KWMENG.
LOOP AT FINAL.
    IF MSONO <> FINAL-VBELN.
       MDLVOTY = FINAL-DLVOTY.* MBALQTY = FINAL-KWMENG.
* ENDIF.
    IF MSONO = FINAL-VBELN AND MSOITEM <> FINAL-POSNR.
       MDLVOTY = FINAL-DLVOTY.MBALOTY = FINAL-KWMENT.ENDIF.
* FINAL-OPENQTY = MBALQTY - FINAL-DLVQTY. "FINAL-LFIMG. "PARTIALLY 
DELIVERED.
    FINAL-OPENQTY = FINAL-BMENG - FINAL-DLVQTY.
    FINAL-BALWR = FINAL-NETPR * FINAL-OPENQTY.
    FINAL-BALLOC = FINAL-BALWR * FINAL-KURSK.
* IF FINAL-MATNR(1) = '0'.* PACK FINAL-MATNR TO FINAL-MATNR.
       ENDIF.
* MDLVQTY = MDLVQTY + FINAL-DLVQTY.
* MSONO = FINAL-VBELN.
* MSOITEM = FINAL-POSNR.
    MBALQTY = MBALQTY - FINAL-DLVQTY.
    MODIFY FINAL.
    ENDLOOP.
SORT FINAL BY KUNNR.
FINAL1[] = FINAL[].
DELETE ADJACENT DUPLICATES FROM FINAL1 COMPARING KUNNR.
IF NOT FINAL1[] IS INITIAL.
   LOOP AT FINAL1.
```

```
 SELECT SINGLE KNA1~NAME1 ADRC~CITY1 INTO (FINAL1-NAME1, FINAL1-
CITY1)
        FROM KNA1
         JOIN ADRC ON ADRC~ADDRNUMBER = KNA1~ADRNR
         WHERE KNA1~KUNNR = FINAL1-KUNNR
        AND KNA1~SPRAS = 'EN'.
      MODIFY FINAL1.
      ENDLOOP.
    LOOP AT FINAL1.
      LOOP AT FINAL WHERE KUNNR = FINAL1-KUNNR.
        FINAL-NAME1 = FINAL1-NAME1.
        FINAL-CITY1 = FINAL1-CITY1.
* IF FINAL-KUNNR(1) = '0'.* PACK FINAL-KUNNR TO FINAL-KUNNR.
          ENDIF.
        MODIFY FINAL.
        ENDLOOP.
      ENDLOOP.
  ENDIF.
SORT FINAL BY WAERK.
FINAL1[ = FINAL[].
DELETE ADJACENT DUPLICATES FROM FINAL1 COMPARING WAERK.
DELETE FINAL1 WHERE WAERK = 'INR'.
LOOP AT FINAL1.
 MCTRAN = 0. SELECT SINGLE FFACT INTO MCTRAN
          FROM TCURF
          WHERE KURST = 'M'
          AND FCURR = FINAL1-WAERK
          AND TCURR = 'INR'.
   LOOP AT FINAL WHERE VBELN = FINAL1-VBELN.
       FINAL-LOCVAL = FINAL-NETWR * FINAL-KURSK.
       FINAL-BALLOC = FINAL-BALWR * FINAL-KURSK.
       FINAL-NETWR = FINAL-NETWR * MCTRAN.
       FINAL-NETPR = FINAL-NETPR * MCTRAN.
       FINAL-BALWR = FINAL-BALWR * MCTRAN.
       MODIFY FINAL.
       ENDLOOP.
   ENDLOOP.
LOOP AT FINAL WHERE LFSTA = 'C'.
    FINAL-OPENQTY = 0.
    FINAL-BALWR = 0.
    FINAL-BALLOC = 0.
    MODIFY FINAL.
     ENDLOOP.
PERFORM GET CREDIT CHECK.
PERFORM GET DLV BLOCK.
PERFORM GET CARRIER.
```
ENDFORM. THE SERIES OF THE MUSIC SERIES OF THE SERIES OF THE SERIES OF THE SERIES OF THE SERIES OF THE SERIES OF THE SERIES OF THE SERIES OF THE SERIES OF THE SERIES OF THE SERIES OF THE SERIES OF THE SERIES OF THE SERIES

```
*&---------------------------------------------------------------------
*
*& Form DATA_FORMAT
*&---------------------------------------------------------------------
*
FORM DATA_FORMAT.
 G REPID = SY-REPID.
  PERFORM E01 FIELDCAT INIT USING GT FIELDCAT[].
 PERFORM E04 COMMENT BUILD USING GT LIST TOP OF PAGE[].
 G SAVE = 'A'.
  CLEAR GT_EVENTS.
  REFRESH GT_EVENTS.
 GT_EVENTS-NAME = 'TOP OF PAGE'.
 GT EVENTS-FORM = 'TOP OF PAGE'.
 APPEND GT_EVENTS.
  SORT FINAL BY WERKS AUART VBELN POSNR.
  PERFORM DISPLAY REPORT TABLES FINAL.
ENDFORM. \hfill\blacksquare*&---------------------------------------------------------------------
*
*& Form e01_fieldcat_init
*&---------------------------------------------------------------------
*
* text
*----------------------------------------------------------------------
*
     -->P_GT_FIELDCAT[] text
*----------------------------------------------------------------------
*
FORM E01 FIELDCAT INIT USING E01 LT FIELDCAT TYPE SLIS T FIELDCAT ALV.
 DATA: LS_FIELDCAT_TYPE SLIS_FIELDCAT_ALV.
 REFRESH E01 LT FIELDCAT.
* SO TYPE
  CLEAR LS_FIELDCAT.
 LS_FIELDCAT-FIELDNAME = 'AUART'.
LS FIELDCAT-COL POS = 1.
LS FIELDCAT-SELTEXT L = 'Type'.
 APPEND LS FIELDCAT TO E01 LT FIELDCAT.
* Sales Order Date
  CLEAR LS_FIELDCAT.
LS FIELDCAT-FIELDNAME = 'AUDAT'.
LS FIELDCAT-COL POS = 2.
LS FIELDCAT-SELTEXT L = 'Order Date'.
LS FIELDCAT-OUTPUTLEN = 10.
 APPEND LS FIELDCAT TO E01 LT FIELDCAT.
* Customer PO No.
  CLEAR LS_FIELDCAT.
```
LS FIELDCAT-FIELDNAME = 'BSTNK'. LS FIELDCAT-COL POS = 3. LS FIELDCAT-SELTEXT L = 'Cust.PO No.'. LS FIELDCAT-OUTPUTLEN = 20. APPEND LS FIELDCAT TO E01 LT FIELDCAT. \* SO NUMBER CLEAR LS\_FIELDCAT. LS FIELDCAT-FIELDNAME = 'VBELN'. LS FIELDCAT-COL POS  $= 4$ .  $LS$  FIELDCAT-HOTSPOT = 'X'. LS FIELDCAT-SELTEXT L = 'S.O. No'. LS FIELDCAT-OUTPUTLEN = 12. APPEND LS FIELDCAT TO E01 LT FIELDCAT. \* IF C SUMREP =  $''.$ \* SO ITEM CLEAR LS\_FIELDCAT. LS FIELDCAT-FIELDNAME = 'POSNR'. LS FIELDCAT-COL POS = 5. LS FIELDCAT-SELTEXT L = 'Item No.'. APPEND LS FIELDCAT TO E01 LT FIELDCAT. \* MATERIAL NO. CLEAR LS\_FIELDCAT. LS FIELDCAT-FIELDNAME = 'MATNR'. LS FIELDCAT-COL POS = 6. LS FIELDCAT-SELTEXT L = 'Material No.'. LS FIELDCAT-OUTPUTLEN = 15. APPEND LS FIELDCAT TO E01 LT FIELDCAT. \* MATERIAL DESC. CLEAR LS\_FIELDCAT. LS FIELDCAT-FIELDNAME = 'ARKTX'. LS FIELDCAT-COL POS = 7. LS FIELDCAT-SELTEXT L = 'Material Description'. LS FIELDCAT-OUTPUTLEN = 25. APPEND LS FIELDCAT TO E01 LT FIELDCAT. \* Req.Del.Date CLEAR LS\_FIELDCAT. LS FIELDCAT-FIELDNAME = 'VDATU'. LS FIELDCAT-COL POS  $= 8.$ LS FIELDCAT-SELTEXT L = 'Req.Del.Date'. LS FIELDCAT-OUTPUTLEN = 12. APPEND LS FIELDCAT TO E01 LT FIELDCAT. \* SO QTY CLEAR LS\_FIELDCAT. LS FIELDCAT-FIELDNAME = 'KWMENG'. LS FIELDCAT-COL POS = 9. LS FIELDCAT-SELTEXT L = 'Order Qty.'. APPEND LS FIELDCAT TO E01 LT FIELDCAT. \* SO Value CLEAR LS\_FIELDCAT. LS FIELDCAT-FIELDNAME = 'NETWR'. LS FIELDCAT-COL POS = 10.

LS FIELDCAT-SELTEXT L = 'Order Value'. LS FIELDCAT-OUTPUTLEN = 15. APPEND LS\_FIELDCAT TO E01\_LT\_FIELDCAT. \*Exchange Rate CLEAR LS\_FIELDCAT. LS FIELDCAT-FIELDNAME = 'KURSK'. LS FIELDCAT-COL POS = 11. LS FIELDCAT-SELTEXT L = 'Exch.Rate'. LS FIELDCAT-OUTPUTLEN = 10. APPEND LS FIELDCAT TO E01 LT FIELDCAT. \*Amount In Local Currency CLEAR LS\_FIELDCAT.  $\begin{tabular}{lllll} \multicolumn{2}{l}{{\tt LS}}_F\texttt{IELDCAT}-\texttt{FIELDNAME} & = & \texttt{'LOCVAL'}\ . \end{tabular}$ LS FIELDCAT-COL POS  $= 12$ . LS FIELDCAT-SELTEXT L = 'Order Val.Loc.Curr.'. LS FIELDCAT-DO SUM  $= 'X'.$ LS FIELDCAT-OUTPUTLEN = 15. APPEND LS FIELDCAT TO E01 LT FIELDCAT. \* ENDIF. CLEAR LS\_FIELDCAT. LS FIELDCAT-FIELDNAME = 'DLVQTY'. LS FIELDCAT-COL POS = 13. LS FIELDCAT-SELTEXT L = 'Delivered Qty.'. APPEND LS FIELDCAT TO E01 LT FIELDCAT. \* IF C SUMREP =  $''.$ \* Open Order Value CLEAR LS\_FIELDCAT. LS\_FIELDCAT-FIELDNAME = 'OPENQTY'. LS FIELDCAT-COL POS  $= 14$ . LS FIELDCAT-SELTEXT L = 'Balance Qty.'. APPEND LS FIELDCAT TO E01 LT FIELDCAT. ENDIF. \* Open Order Value CLEAR LS\_FIELDCAT. LS FIELDCAT-FIELDNAME = 'BALWR'. LS FIELDCAT-COL POS = 15. LS FIELDCAT-SELTEXT L = 'Open Order Val.'. LS FIELDCAT-OUTPUTLEN = 15. APPEND LS FIELDCAT TO E01 LT FIELDCAT. \* Open Order Value In Local Currency CLEAR LS\_FIELDCAT. LS FIELDCAT-FIELDNAME = 'BALLOC'. LS FIELDCAT-COL POS = 16. LS FIELDCAT-SELTEXT L = 'Open Val.Loc.Curr.'. LS FIELDCAT-DO SUM  $= 'X'.$ LS FIELDCAT-OUTPUTLEN = 15. APPEND LS FIELDCAT TO E01 LT FIELDCAT. \* CUSTOMER NO CLEAR LS\_FIELDCAT.

LS FIELDCAT-FIELDNAME = 'WAERK'.

LS FIELDCAT-COL POS = 17. LS FIELDCAT-SELTEXT L = 'Currency'. APPEND LS\_FIELDCAT TO E01\_LT\_FIELDCAT. CLEAR LS\_FIELDCAT. LS FIELDCAT-FIELDNAME = 'EDATU'. LS FIELDCAT-COL POS = 18. LS FIELDCAT-SELTEXT L = 'Schedule Line Date'. LS FIELDCAT-OUTPUTLEN = 15. APPEND LS\_FIELDCAT TO E01 LT FIELDCAT. CLEAR LS\_FIELDCAT.  $\begin{array}{rcl} \texttt{LS\_FIELDCAT-FIELDNAME} & = & \texttt{{}'WMEMG'} \end{array} .$ LS FIELDCAT-COL POS = 19. LS FIELDCAT-SELTEXT L = 'Schedule Qty.'. LS FIELDCAT-OUTPUTLEN = 10. APPEND LS FIELDCAT TO E01 LT FIELDCAT. CLEAR LS\_FIELDCAT. LS FIELDCAT-FIELDNAME = 'BMENG'. LS FIELDCAT-COL POS  $= 20$ . LS FIELDCAT-SELTEXT L = 'Confirm Qty.'. LS FIELDCAT-OUTPUTLEN = 10. APPEND LS\_FIELDCAT TO E01 LT\_FIELDCAT. \* CUSTOMER NO CLEAR LS\_FIELDCAT.  $\begin{array}{rcl} \texttt{LS\_FIELD}\bar{\texttt{C}}\texttt{AT-FIELD}\texttt{NAME} & = & \texttt{'KUNNR'}\texttt{.} \end{array}$ LS FIELDCAT-COL POS  $= 21$ . LS FIELDCAT-SELTEXT L = 'Customer No.'. APPEND LS FIELDCAT TO E01 LT FIELDCAT. \* CUSTOMER NAME CLEAR LS\_FIELDCAT. LS FIELDCAT-FIELDNAME = 'NAME1'. LS FIELDCAT-COL POS  $= 22$ . LS FIELDCAT-SELTEXT L = 'Customer Name'. LS FIELDCAT-OUTPUTLEN = 35. APPEND LS FIELDCAT TO E01 LT FIELDCAT. \* CITY CLEAR LS\_FIELDCAT. LS FIELDCAT-FIELDNAME = 'CITY1'. LS FIELDCAT-COL POS = 23. LS FIELDCAT-SELTEXT L = 'Destination'. LS FIELDCAT-OUTPUTLEN = 20. APPEND LS FIELDCAT TO E01 LT FIELDCAT. \* PLANT CLEAR LS\_FIELDCAT. LS FIELDCAT-FIELDNAME = 'WERKS'. LS FIELDCAT-COL POS  $= 24$ . LS FIELDCAT-SELTEXT L = 'Plant'. APPEND LS FIELDCAT TO E01 LT FIELDCAT.

\* Sales Office

```
 CLEAR LS_FIELDCAT.
LS FIELDCAT-FIELDNAME = 'VKBUR'.
LS FIELDCAT-COL POS = 25.
LS FIELDCAT-SELTEXT L = 'Sales Office'.
 APPEND LS FIELDCAT TO E01 LT FIELDCAT.
* IF C SUMREP = ''.*Item Delivery / Quotation Status
    CLEAR LS_FIELDCAT.
LS FIELDCAT-FIELDNAME = 'LFSTA'.
LS FIELDCAT-SELTEXT L = 'Item Del.Status'.
LS FIELDCAT-COL POS = 26.
LS FIELDCAT-OUTPUTLEN = 14.
   APPEND LS FIELDCAT TO E01 LT FIELDCAT.
* ENDIF.
  CLEAR LS_FIELDCAT.
LS FIELDCAT-FIELDNAME = 'CRSTAT'.
LS FIELDCAT-SELTEXT L = 'Credit Check Status'.
LS FIELDCAT-COL POS = 27.
LS FIELDCAT-OUTPUTLEN = 40.
 APPEND LS FIELDCAT TO E01 LT FIELDCAT.
  CLEAR LS_FIELDCAT.
LS FIELDCAT-FIELDNAME = 'VTEXT'.
LS FIELDCAT-SELTEXT L = 'Delivery Block'.
LS FIELDCAT-COL POS = 28.
LS FIELDCAT-OUTPUTLEN = 40.
 APPEND LS_FIELDCAT TO E01 LT_FIELDCAT.
  CLEAR LS_FIELDCAT.
LS FIELDCAT-FIELDNAME = 'CARRIER'.
LS FIELDCAT-SELTEXT L = 'Carrier'.
LS FIELDCAT-COL POS = 29.
LS FIELDCAT-OUTPUTLEN = 30.
 APPEND LS FIELDCAT TO E01 LT FIELDCAT.
ENDFORM. The contract with the contract of the contract of the contract of the contract of the contract of the contract of the contract of the contract of the contract of the contract of the contract of the contract of the
*&---------------------------------------------------------------------
*
*& Form display_report
*&---------------------------------------------------------------------
*
       text
*----------------------------------------------------------------------
*
* -->P_FINAL text
*----------------------------------------------------------------------
*
FORM DISPLAY REPORT TABLES ITAB.
 GS layout-colwidth optimize = 'X'.
  CALL FUNCTION 'REUSE_ALV_GRID_DISPLAY'
    EXPORTING
I_BACKGROUND_ID = 'ALV_BACKGROUND'
 I_CALLBACK_PROGRAM = G_REPID
      I CALLBACK PF STATUS SET = 'S100'
```

```
 I_CALLBACK_USER_COMMAND = 'USER_COMMAND '
IS LAYOUT = GS LAYOUT
IT_FIELDCAT = GT_FIELDCAT[]
IT_SPECIAL_GROUPS = GT_SP_GROUP[]
      ITSORT = GT_SORT[]
      I SAVE = G SAVE
      \overline{IS} VARIANT = G_VARIANT
      IT EVENTS = GT EVENTS[]
      IS<sup>-</sup>PRINT = GSPRINT TABLES
      T OUTTAB = FINAL.
ENDFORM. The matrix of the set of the set of the set of the set of the set of the set of the set of the set of the set of the set of the set of the set of the set of the set of the set of the set of the set of the set of t
*&---------------------------------------------------------------------
*
*& Form e04_comment_build
*&---------------------------------------------------------------------
*
       text
*----------------------------------------------------------------------
*
* -->P_GT_LIST_TOP_OF_PAGE[] text
*----------------------------------------------------------------------
*
FORM E04 COMMENT BUILD USING E04 LT TOP OF PAGE TYPE
SLIS T LISTHEADER.
 DATA: LS LINE TYPE SLIS LISTHEADER, V TEXT(50) TYPE C.
  DATA: MSTRLEN TYPE I.
  DATA: MDATE LIKE SY-DATUM.
 CLEAR E04 LT TOP OF PAGE.
 REFRESH E04 LT TOP OF PAGE.
 LS LINE-TYP = 'H'.
  LS_LINE-INFO = 'English Indian Clays Limited'.
 APPEND LS LINE TO E04 LT TOP OF PAGE.
* IF C SUMREP = 'X'.
* LS_LINE-INFO = 'Sales Order Summary'.
* ELSE.
   LS LINE-INFO = 'Dispatch Plan & Sales Order Status'.
* \overline{ENDIFF}.
 APPEND LS LINE TO E04 LT TOP OF PAGE.
  CLEAR LS_LINE.
 LS LINE-TYP = 'S'.LS LINE-KEY = 'Print Date & Time'.
  CONCATENATE SY-DATUM+6(2) '/' SY-DATUM+4(2) '/' SY-DATUM(4) INTO 
LS_LINE-INFO.
  CONCATENATE LS_LINE-INFO '***' SY-UZEIT(2) ':' SY-UZEIT+2(2) ':' SY-
UZEIT+4(2) INTO LS_LINE-INFO.
 APPEND LS LINE TO E04 LT TOP OF PAGE.
  IF NOT S VKORG-LOW IS INITIAL.
   CLEAR LS LINE.
   LS LINE-TYP = 'S'. LS_LINE-KEY = 'Sales Organisation'.
   LS_LINE-INFO = S_VKORG-LOW.
    IF NOT S VKORG-HIGH IS INITIAL.
```

```
 CONCATENATE LS_LINE-INFO '- To -' S_VKORG-HIGH INTO 
LS_LINE-INFO.
    ENDIF.
   APPEND LS LINE TO E04 LT TOP OF PAGE.
  ENDIF.
  IF NOT S VKBUR-LOW IS INITIAL.
    CLEAR LS LINE.
   LS LINE-TYP = 'S'.LS LINE-KEY = 'Sales Office'.
    READ TABLE S VKBUR INDEX 1.
     IF S_VKBUR-HIGH IS INITIAL.
      LOOP AT S VKBUR.
         IF SY-TABIX = 1.
           CONCATENATE LS_LINE-INFO S_VKBUR-LOW INTO LS_LINE-INFO.
         ELSE.
          CONCATENATE LS_LINE-INFO S_VKBUR-LOW INTO LS_LINE-INFO 
SEPARATED BY ', '.
         ENDIF.
         CONDENSE LS_LINE-INFO.
        MSTRLEN = STRLEN (LS LINE-INFO).
         IF MSTRLEN = 58.
         APPEND LS LINE TO E04 LT TOP OF PAGE.
         CLEAR: LS LINE-INFO, LS LINE-KEY.
         ENDIF.
       ENDLOOP.
      IF LS LINE-INFO \langle > ' , ' AND LS LINE-INFO \langle > ' ' .APPEND LS_LINE TO E04 LT TOP OF PAGE.
       ENDIF.
     ELSE.
      CONCATENATE S_VKBUR-LOW '- To -' S_VKBUR-HIGH INTO LS_LINE-
INFO.
     APPEND LS LINE TO E04 LT TOP OF PAGE.
    ENDIF.
   ENDIF.
  IF NOT S WERKS-LOW IS INITIAL.
   CLEAR LS LINE.
   LS LINE-TYP = 'S'.LS LINE-KEY = 'Plant'.
   READ TABLE S WERKS INDEX 1.
    IF S WERKS-HIGH IS INITIAL.
      LOOP AT S WERKS.
         IF SY-TABIX = 1.
           CONCATENATE LS_LINE-INFO S_WERKS-LOW INTO LS_LINE-INFO.
         ELSE.
          CONCATENATE LS_LINE-INFO S_WERKS-LOW INTO LS_LINE-INFO 
SEPARATED BY ', '.
         ENDIF.
         CONDENSE LS_LINE-INFO.
        MSTRLEN = \overline{STRLEN} ( LS LINE-INFO ).
         IF MSTRLEN = 58.
          APPEND LS LINE TO E04 LT TOP OF PAGE.
          CLEAR: LS_LINE-INFO, LS_LINE-KEY.
         ENDIF.
       ENDLOOP.
      IF LS LINE-INFO \langle > ' , ' \rangle and LS LINE-INFO \langle > ' ' .APPEND LS_LINE TO E04 LT TOP OF PAGE.
```

```
 ENDIF.
    ELSE.
      CONCATENATE S_WERKS-LOW '- To -' S_WERKS-HIGH INTO LS_LINE-
INFO.
     APPEND LS LINE TO E04 LT TOP OF PAGE.
    ENDIF.
   ENDIF.
  IF NOT S VBELN-LOW IS INITIAL.
    CLEAR LS_LINE.
LS LINE-TYP = 'S'.
LS LINE-KEY = 'Quotation / Order No.'.
   LS LINE-INFO = S VBELN-LOW.
    IF NOT S VBELN-HIGH IS INITIAL.
      CONCATENATE LS_LINE-INFO '- To -' S_VBELN-HIGH INTO 
LS_LINE-INFO.
    ENDIF.
   APPEND LS LINE TO E04 LT TOP OF PAGE.
   ENDIF.
  IF NOT S KUNNR-LOW IS INITIAL.
   CLEAR LS LINE.
   LS LINE-TYP = 'S'.LS LINE-KEY = 'Customer'.
    LS_LINE-INFO = S_KUNNR-LOW .
    IF NOT S KUNNR-HIGH IS INITIAL.
      CONCATENATE LS_LINE-INFO '- To -' S_KUNNR-HIGH INTO 
LS_LINE-INFO.
    ENDIF.
   APPEND LS_LINE TO E04 LT TOP OF PAGE.
   ENDIF.
  IF NOT S MATNR-LOW IS INITIAL.
   CLEAR LS LINE.
   LS LINE-TYP = 'S'.
   LS LINE-KEY = 'Material No.'.
   LS LINE-INFO = S MATNR-LOW.
    IF NOT S MATNR-HIGH IS INITIAL.
      CONCATENATE LS_LINE-INFO '- To -' S_MATNR-HIGH INTO 
LS_LINE-INFO.
    ENDIF.
   APPEND LS LINE TO E04 LT TOP OF PAGE.
   ENDIF.
  IF NOT S AUART-LOW IS INITIAL.
   CLEAR LS LINE.
   LS LINE-TYP = 'S'. LS_LINE-KEY = 'Order Type'.
    IF NOT S AUART-LOW IS INITIAL.
     LS LINE-INFO = S AUART-LOW.
     ENDIF.
     IF NOT S_AUART-HIGH IS INITIAL.
      CONCATENATE LS_LINE-INFO '- To -' S_AUART-HIGH INTO 
LS_LINE-INFO.
    ENDIF.
   APPEND LS LINE TO E04 LT TOP OF PAGE.
   ENDIF.
```

```
 CLEAR LS_LINE.
    IF S EDATU[] IS INITIAL.
      LS LINE-INFO = 'As On Today'.
    ELSE.
      MDATE = SEDATU-LOW.IF S EDATU-LOW IS INITIAL.
          MDATE = '20060101'.
          ENDIF.
       CONCATENATE MDATE+6(2) '/ MDATE+4(2) '/ MDATE+(4) INTO
LS_LINE-INFO.
       ENDIF.
    LS \quad LINE-TYP = 'S'.LS LINE-KEY = 'Schedule Line Date'.
    IF NOT S EDATU-HIGH IS INITIAL.
      CONCATENATE LS_LINE-INFO '- To - ' S_EDATU-HIGH+6(2) '/' 
S_EDATU-HIGH+4(2) '/' S_EDATU-HIGH+(4) INTO LS_LINE-INFO.
    ELSE.
      IF LS LINE-INFO <> 'As On Today'.
        CONCATENATE LS LINE-INFO \overline{'} To \overline{'} ' S EDATU-LOW+6(2) '/'
S_EDATU-LOW+4(2) '/' S_EDATU-LOW+(4) INTO LS_LINE-INFO.
         ENDIF.
    ENDIF.
    APPEND LS LINE TO E04 LT TOP OF PAGE.
  IF NOT S STAT-LOW IS INITIAL.
    CLEAR LS_LINE.
   LS LINE-TYP = 'S'. LS_LINE-KEY = 'Item Delivery Status'.
    IF NOT S STAT-LOW IS INITIAL.
     LS LINE-INFO = S STAT-LOW.
    ENDIF.
    IF NOT S STAT-HIGH IS INITIAL.
      CONCATENATE LS_LINE-INFO '- To -' S_STAT-HIGH INTO LS_LINE-
INFO.
    ENDIF.
   APPEND LS_LINE TO E04 LT TOP OF PAGE.
  ENDIF.
ENDFORM. The comment build
*&---------------------------------------------------------------------
\star*& Form TOP_OF_PAGE
*&---------------------------------------------------------------------
*
       * text
*----------------------------------------------------------------------
*
     -->P_GT_LIST_TOP_OF_PAGE[] text
*----------------------------------------------------------------------
*
FORM TOP OF PAGE.
  CALL FUNCTION 'REUSE_ALV_COMMENTARY_WRITE'
```
 EXPORTING IT\_LIST\_COMMENTARY = GT\_LIST\_TOP\_OF\_PAGE. ENDFORM. "top\_of\_page \*---------------------------------------------------------------------\* \* ........ \* \*---------------------------------------------------------------------\* FORM USER\_COMMAND USING R\_UCOMM LIKE SY-UCOMM RS\_SELFIELD TYPE SLIS\_SELFIELD. CASE SY-UCOMM. WHEN '&STK'. PERFORM SHOW STOCK. WHEN 'OTHERS'. READ TABLE FINAL INDEX RS SELFIELD-TABINDEX. SET PARAMETER ID 'AUN' FIELD FINAL-VBELN. CALL TRANSACTION 'VA03' AND SKIP FIRST SCREEN. ENDCASE. ENDFORM. TUSER COMMAND FORM S100 USING lt extab type slis t extab. set pf-status 'S100'. ENDFORM. THE SERIES OF STRING SERIES WAS SERIES ON THE SERIES OF STRING SERIES OF STRING SERIES OF STRING SERIES OF STRING SERIES OF STRING SERIES OF STRING SERIES OF STRING SERIES OF STRING SERIES OF STRING SERIES OF STRI \*&--------------------------------------------------------------------- \* \*& Form SUMMARISE\_DATA \*&--------------------------------------------------------------------- \* \* text \*---------------------------------------------------------------------- \* \* --> p1 text \* <-- p2 text \*---------------------------------------------------------------------- \* FORM SUMMARISE\_DATA . DATA: MNETWR LIKE VBAP-NETWR, MBALWR LIKE VBAP-NETWR, MLOCVAL LIKE VBAP-NETWR, MBALLOC LIKE VBAP-NETWR. SORT FINAL BY VBELN.  $FINAL1$ [] =  $FINAL$ []. REFRESH FINAL. CLEAR FINAL. LOOP AT FINAL1. AT END OF VBELN. SUM. MNETWR = FINAL1-NETWR. MBALWR = FINAL1-BALWR. MLOCVAL = FINAL1-LOCVAL. MBALLOC = FINAL1-BALLOC. ENDAT. IF MNETWR > 0.

```
 FINAL = FINAL1.
       FINAL-NETWR = MNETWR.
       FINAL-BALWR = MBALWR.
       FINAL-LOCVAL = MLOCVAL.
       FINAL-BALLOC = MBALLOC.
       APPEND FINAL.
     MNETWR = MBALWR = MLOCVAL = 0. ENDIF.
   ENDLOOP.
ENDFORM. "SUMMARISE DATA
*&---------------------------------------------------------------------
*
*& Form GET CREDIT CHECK
*&---------------------------------------------------------------------
*
       text
*----------------------------------------------------------------------
*
* --> p1 text
* \leftarrow -p2 text
*----------------------------------------------------------------------
*
FORM GET CREDIT CHECK .
DATA: MDOMNAME LIKE DD07V-DOMNAME,
       MDOMVALUE LIKE DD07V-DOMVALUE_L,
      MDDTEXT LIKE DD07V-DDTEXT.
FINAL1[] = FINAL[].
SORT FINAL1 BY VBELN.
DELETE ADJACENT DUPLICATES FROM FINAL1 COMPARING VBELN.
SELECT VBELN CMGST INTO CORRESPONDING FIELDS OF TABLE I VBUK
       FROM VBUK
        FOR ALL ENTRIES IN FINAL1
        WHERE VBELN = FINAL1-VBELN.
LOOP AT I VBUK.
   MDOMNAME = 'CMGST'.
   MDOMVALUE = I_VBUK-CMGST. CALL FUNCTION 'DOMAIN_VALUE_GET'
       EXPORTING
        I DOMNAME = MDOMNAME
        I DOMVALUE = MDOMVALUE
       IMPORTING
       E DDTEXT = MDDTEXT
       EXCEPTIONS
       NOT\_EXIST = 1<br>OTHERS = 2.
       \overline{\text{OTHERS}}I VBUK-CRSTAT = MDDTEXT.
      MODIFY I VBUK.
       CLEAR MDDTEXT.
       ENDLOOP.
```

```
LOOP AT I VBUK.
```

```
LOOP AT FINAL WHERE VBELN = I VBUK-VBELN.
         FINAL-CRSTAT = I VBUK-CRSTAT.
          MODIFY FINAL.
         ENDLOOP.
      ENDLOOP.
LOOP AT FINAL WHERE CRSTAT = ''.
    FINAL-CRSTAT = 'Released'.
    MODIFY FINAL.
    ENDLOOP.
ENDFORM. THE CHECK WAS SERIFFED TO GET CREDIT CHECK
*&---------------------------------------------------------------------
*
*& Form GET_DLV_BLOCK
*&---------------------------------------------------------------------
*
       text
*----------------------------------------------------------------------
*
* --> p1 text
* \leftarrow -p2 text
*----------------------------------------------------------------------
*
FORM GET_DLV_BLOCK .
FINAL1[] = FINAL[].
SORT FINAL1 BY LIFSK.
DELETE FINAL1 WHERE LIFSK = ''.
DELETE ADJACENT DUPLICATES FROM FINAL1 COMPARING LIFSK.
LOOP AT FINAL1.
    SELECT SINGLE VTEXT INTO FINAL1-VTEXT
        FROM TVLST
         WHERE SPRAS EQ SY-LANGU
         AND LIFSP EQ FINAL1-LIFSK.
   MODIFY FINAL1.
   ENDLOOP.
SORT FINAL BY LIFSK.
LOOP AT FINAL1.
    LOOP AT FINAL WHERE LIFSK = FINAL1-LIFSK.
        FINAL-VTEXT = FINAL1-VTEXT.
        MODIFY FINAL.
        ENDLOOP.
     ENDLOOP.
LOOP AT FINAL WHERE VTEXT = ''.
    FINAL-VTEXT = 'Released'.
    MODIFY FINAL.
    ENDLOOP.
SORT FINAL BY VKORG WERKS KUNNR VBELN POSNR EDATU.
ENDFORM. " GET DLV BLOCK
*&---------------------------------------------------------------------
*
*& Form GET_CARRIER
```
\*&--------------------------------------------------------------------- \* \* text \*---------------------------------------------------------------------- \*  $*$  --> p1 text  $\star$   $\leftarrow -\frac{1}{p^2}$  text \*---------------------------------------------------------------------- \* FORM GET\_CARRIER . DATA: MID LIKE THEAD-TDID, MNAME LIKE THEAD-TDNAME, MOBJ LIKE THEAD-TDOBJECT VALUE 'VBBK', MLANG LIKE THEAD-TDSPRAS VALUE 'E'. DATA: TDLINE LIKE TLINE OCCURS 0 WITH HEADER LINE.  $FINAL1$ [] =  $FINAL[]$ . SORT FINAL1 BY VBELN. DELETE ADJACENT DUPLICATES FROM FINAL1 COMPARING VBELN. LOOP AT FINAL1. REFRESH TDLINE. CLEAR TDLINE. MNAME = FINAL1-VBELN.  $MID = 'Z001'.$  CALL FUNCTION 'READ\_TEXT' EXPORTING CLIENT = SY-MANDT  $ID = MID$  $\begin{array}{rcl} \texttt{LANGUAGE} & = & \texttt{MLANG} \end{array}$  $NAME$  =  $MNAME$  $OBJECT$  =  $MOBJ$  TABLES LINES = TDLINE EXCEPTIONS  $ID = 1$  $\text{LANGUAGE}$  = 2  $NAME = 3$  $NOT$   $FOUND$  = 4  $OBJECT$  = 5  $REFERENCE$  CHECK  $= 6$ WRONG ACCESS TO ARCHIVE  $= 7$  $\overline{OPTHERS}$  =  $\overline{S}$  = 8 . LOOP AT TDLINE. CONCATENATE FINAL1-CARRIER TDLINE-TDLINE INTO FINAL1-CARRIER SEPARATED BY SPACE. ENDLOOP. MODIFY FINAL1. ENDLOOP. LOOP AT FINAL1. LOOP AT FINAL WHERE VBELN = FINAL1-VBELN. FINAL-CARRIER = FINAL1-CARRIER. MODIFY FINAL. ENDLOOP. ENDLOOP.

ENDFORM. THE SET CARRIER \*&--------------------------------------------------------------------- \* \*& Form SHOW\_STOCK \*&--------------------------------------------------------------------- \* \* text \*---------------------------------------------------------------------- \* \* --> p1 text  $\frac{1}{2}$   $\begin{array}{ccc} -2 & -2 & -1 \\ -2 & -1 & -1 \end{array}$  text \*---------------------------------------------------------------------- \* form SHOW\_STOCK . RANGES: RMATNR FOR MARA-MATNR, RWERKS FOR VBAP-WERKS.  $FINAL1$  $[$  =  $FINAL$  $[$   $]$ . SORT FINAL1 BY MATNR. DELETE ADJACENT DUPLICATES FROM FINAL1 COMPARING MATNR. RMATNR-OPTION = 'EQ'. RMATNR-SIGN = 'I'. LOOP AT FINAL1. RMATNR-LOW = FINAL1-MATNR. APPEND RMATNR. ENDLOOP. RWERKS-OPTION = 'EQ'. RWERKS-SIGN = 'I'. LOOP AT FINAL1. RWERKS-LOW = FINAL1-WERKS. APPEND RWERKS. ENDLOOP.  $FINAL1$  $[$ ] =  $FINAL$  $[$ ]. SORT FINAL1 BY WERKS. DELETE ADJACENT DUPLICATES FROM FINAL1 COMPARING WERKS. SUBMIT RM07MLBS WITH MATNR IN RMATNR WITH WERKS IN RWERKS WITH P\_VARI EQ '/ZTRV' AND RETURN. endform. " SHOW STOCK ?? ?? ?? ??